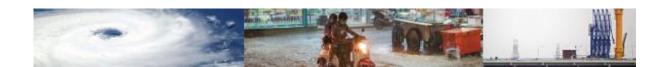

## Manual for the MOVER – Level 3 Data Schema for Physical and Social Vulnerability Indicators, Indices, and Functions

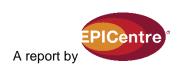

Date: 27<sup>th</sup> April 2018 Project Number: 7182849

University College London Gower Street London WC1E 6BT

T:+44 (0)20 7679 2000

https://www.ucl.ac.uk/epicentre

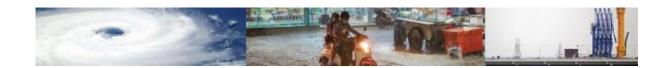

## **Executive Summary**

This document provides a guidance manual for accessing and entering data into the MOVER (Multi-Hazard Open Vulnerability Platform for Evaluating Risk) project's Level 3 Vulnerability Data Schema. This project was funded by the Global Facility for Disaster Reduction and Recovery (GFDRR) and the UK Department for International Development (DfID) competitive Challenge Fund, and the MOVER Level 3 data schema is designed mainly for use in the evaluation of vulnerability of developing countries. It provides a platform for the collection of vulnerability data on diverse physical assets (people, crops, residential buildings, industrial warehouses, commercial properties, schools and hospitals, and key components of water, electricity, gas, telecommunications, and transportation networks) subjected to a number of different natural hazard effects (strong winds, earthquakes, riverine floods, storm surge, landslides, tsunami, drought and volcanic ash). The data schema is also designed to capture social vulnerability information, and can accommodate data collected at different geographical scales.

The MOVER Level 3 vulnerability data schema is modular with four main components: the physical vulnerability indicators module, the social vulnerability indicators module, the vulnerability, fragility and damage to loss functions module and the physical, social and hybrid vulnerability indices module. These modules call upon a number of shared supporting tables that list the hazards, assets, intensity measures, loss parameters, damage scales, engineering demand parameters, references and data sources. The presented Level 3 data schema has been coded in PostgreSQL and has been provided with a fully-fledged administration interface. The user is guided in the compilation of the data schema by the advanced customisation of each of the data fields which, with aliases and pre-populated drop down menus, ensures a seamless data entry experience.

This manual provides information for accessing the data schema, a description of the schema structure and explanations of the terms adopted in pre-populated menus coded into the PostgreSQL platform. Examples of how to enter vulnerability data and functions into the MOVER Level 3 platform are also provided.

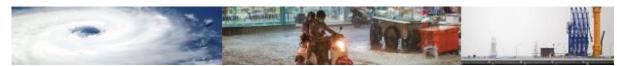

## Contents

| Ε                                           | xecutive | Summary                                                         | 2  |
|---------------------------------------------|----------|-----------------------------------------------------------------|----|
| 1                                           | Wha      | t is the MOVER Level 3 Vulnerability Data Schema?               | 5  |
|                                             | 1.1      | Structure of the MOVER L3VDS manual                             | 5  |
|                                             | 1.2      | Definitions                                                     | 5  |
| 2                                           | Acce     | essing the MOVER Level 3 Data Schema                            | 7  |
| 3                                           | Struc    | cture of the Level 3 Data Schema                                | 7  |
| 4                                           | Com      | ponents of the Level 3 Data Schema                              | 8  |
|                                             | 4.1      | MODULE 1: Vulnerability, Fragility and Damage to Loss functions | 8  |
|                                             | 4.2      | MODULE 2: Physical Vulnerability Indicators                     | g  |
|                                             | 4.3      | MODULE 3: Social Vulnerability Indicators                       | 12 |
|                                             | 4.4      | MODULE 4: Physical, Social and Hybrid Vulnerability Indices     | 14 |
|                                             | 4.5      | Supporting Tables to Modules 1-4                                | 14 |
|                                             | 4.5.1    | Hazard Table                                                    | 15 |
|                                             | 4.5.2    | Asset Table                                                     | 16 |
|                                             | 4.5.3    | Intensity Measures (IM) Table                                   | 16 |
|                                             | 4.5.4    | Damage Scales Table                                             | 27 |
|                                             | 4.5.5    | Loss Parameter Table                                            | 31 |
|                                             | 4.5.6    | Engineering Demand Parameter Table                              | 33 |
|                                             | 4.5.7    | Reference Table                                                 | 35 |
|                                             | 4.5.8    | B Data Table                                                    | 35 |
|                                             | 4.5.9    | Vulnerability and Fragility Function Scoring Table              | 36 |
|                                             | 4.5.1    | 0 Categories and Characteristics Table                          | 44 |
| 5                                           | Exar     | nples of How to Enter Data                                      | 45 |
|                                             | 5.1      | Example 1: Data entry to Module 1                               | 45 |
|                                             | 5.2      | Example 2: Data entry to Module 2                               | 54 |
|                                             | 5.3      | Example 3: Data entry to Module 3                               | 56 |
|                                             | 5.4      | Example 4: Data entry to Module 4                               | 59 |
| R                                           | eferenc  | es                                                              | 62 |
| 4                                           | PPEND    | ICES                                                            | 64 |
| Appendix I – Module 1 Detailed Data Fields  |          |                                                                 | 65 |
| Appendix II – Module 2 Detailed Data Fields |          |                                                                 | 75 |
| 4                                           | ppendix  | III – Module 3 Detailed Data Fields                             | 79 |
| Δ                                           | ppendix  | IV – Module 4 Detailed Data Fields                              | 88 |

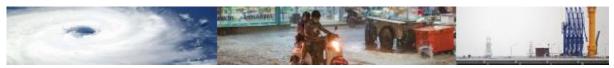

## **Acronyms**

BRU Building research Unit, Ministry of Lands, Dar es Salaam.

DfID UK Department for International Development

DOI Digital Object Identifier

DRM Disaster Risk Management
DRR Disaster Risk Reduction

DS Damage State
DtL Damage-to-Loss

EDP Engineering Demand Parameter

EP Exceedance Probability

EPICentre UCL Earthquake and People Interaction Centre

ER Entity-Relationship
FF Fragility Function

GDP Gross Domestic Product
GAM Generalized Additive Model
GEM Global Earthquake Model

GFDRR Global Facility for Disaster Reduction and Recovery

GIS Geographical Information Systems

GLM Generalised Linear Model

IM Intensity Measure

IML Intensity Measure Level

IMPE Intensity Measure Prediction Equations
ISSN International Standard Serial Number

LR Lethality Ratio

MIDR Maximum Inter-storey Drift Ratio

MOVER Multi-Hazard Open Vulnerability Platform for Evaluating Risk

ODI Overseas Development Institute

PDF Probability Density Function

RR Repair Rate

UCL University College London
V\_Cat Vulnerability Category

V\_Ch Vulnerability Characteristic

VF Vulnerability Function
VI Vulnerability Indicator
VIx Vulnerability Index

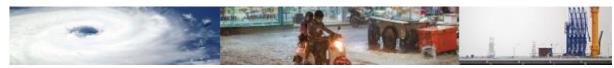

# 1 What is the MOVER Level 3 Vulnerability Data Schema?

The "Multi-Hazard Open Vulnerability platform for Evaluating Risk" (MOVER) project was funded by the Global Facility for Disaster Reduction and Recovery (GFDRR) and the UK Department for International Development (DfID) competitive Challenge Fund, to create a robust, open, accessible, and expandable multi-hazard vulnerability database schema that is appropriate for use in developing country contexts. The resulting product, termed the MOVER Level 3 Vulnerability Data Schema (L3DVS), provides a rational, peer-reviewed and tested data schema for the collection of physical and social vulnerability data and models. MOVER L3VDS is designed to accommodate both social and physical vulnerability data evaluated at different geographical scales (Geographical level 0 National, Geographical level 1 Subcountry, Geographical level 2 Local level, Geographical level 3 Single asset). The database schema also supports a gridded system of data entry. In terms of physical vulnerability, it can capture data and models pertaining to a range of different assets (people, crops, residential buildings, industrial warehouses, commercial properties, schools and hospitals, and key components of water, electricity, gas, telecommunications, and transportation networks) subjected to a number of different natural hazard effects (strong winds, earthquakes, riverine floods, storm surge, landslides, tsunami, drought and volcanic ash).

In recognition of the typical paucity of vulnerability data in developing countries, the MOVER L3DVS has been designed to allow for "nullable" entries where possible, and has a modular structure that favours future expansion (as data becomes available). In the case of the physical vulnerability models, a scoring system is also provided that can (1) guide the user in evaluating the usability of any given vulnerability model, and (2) help the user decide on whether vulnerability models developed for assets elsewhere are applicable to the assessment of their geographical area of interest.

MOVER L3DVS has been coded in PostgreSQL and has been provided with a fully-fledged administration interface. The user is guided in the compilation of the data schema by the advanced customisation of each of the data fields which, with aliases and pre-populated drop down menus, ensures a seamless data entry experience.

#### 1.1 Structure of the MOVER L3VDS manual

This manual provides information for accessing and entering data into the MOVER Level 3 Vulnerability Data Schema.

First, common definitions used throughout the manual and the data schema are presented. Information on how to access the data schema are provided in Section 2.

Section 3 presents a description of the MOVER L3VDS architecture, providing an overview of each of the schema modules. Detailed definitions of each of the fields of data in the data schema are provided in Appendices I to IV for the four modules. A number of tables support the modules and data entry, and explanations are provided of the terms adopted in prepopulated menus coded into the PostgreSQL platform.

Finally, Section 4 provides examples of how to enter vulnerability data and functions into the four different modules of the MOVER Level 3 platform.

#### 1.2 Definitions

This section provides key definitions that users should refer to when using the MOVER L3VDS. These generally follow the definitions adopted in the Global Earthquake Model (GEM) series of reports on vulnerability (e.g. Rossetto et al. 2014, D'Ayala and Meslem, 2012, D'Ayala et al. 2016).

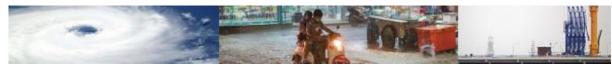

<u>Physical vulnerability</u> is used to refer to the susceptibility of assets (people, infrastructure, etc.) exposed to hazardous events to incur losses (e.g. deaths and economic loss).

<u>Social vulnerability</u> refers to the inability of people, organizations, and societies to withstand adverse impacts from multiple stressors to which they are exposed. These impacts are due in part to characteristics inherent in social interactions, institutions, and systems of cultural values.

<u>Intensity Measure</u> (IM) is a parameter used to measure the severity of a natural hazard effect at a particular site.

Intensity Measure Level (IML) is a particular value of the relevant IM.

<u>Vulnerability characteristics (V\_Ch)</u> are descriptors of the main factors contributing to the (social or physical) vulnerability of the asset to a hazard. An example of a V\_Ch is level of literacy, which contributes to the social vulnerability of populations.

<u>Vulnerability categories (V\_Cat)</u> are a grouping of vulnerability characteristics that fall under the same theme. For example, the V\_Ch of 'Access to Education' and 'Education Attainment' are grouped within a V\_Cat of "Knowledge and Education".

<u>Vulnerability Indicator (VI)</u> is a direct measure or proxy for measuring a vulnerability characteristic (V\_Ch). It is a quantitative measure of a single phenomenon. An example VI is the percentage of the population with a primary school level education, when this is used as a proxy for literacy (V\_Ch) as part of an evaluation of the V\_Cat of "Education". VIs are most commonly used to indicate factors of social vulnerability, but in physical vulnerability are the equivalent of direct quantitative measures or proxies for vulnerability characteristics of the exposure.

<u>Vulnerability Index (VIx)</u> is a quantitative representation of multiple phenomena, i.e., of multiple V\_Cat. It is a vulnerability model and is formed through a mathematical combination of several Vulnerability Indicators. An example VIx from the social vulnerability literature is the Human Development Index. In the physical vulnerability sphere VIx usually result from rapid visual surveys of buildings. Examples include the Building Vulnerability Index for tsunami by Papathoma and Dominey-Howes (2003).

It is highlighted that neither VI nor VIx vary with hazard intensity.

<u>Vulnerability Function (VF)</u> is defined as a relationship between a parameter of loss (e.g. fatalities) and an intensity measure (IM). Such functions can be represented in the form of continuous or discrete relationships. VFs can be derived "directly" from regression on historical loss data (empirical), and through the elicitation of expert opinion (heuristic). VFs can also be derived "indirectly" from the combination of a Fragility Function and a Damageto-Loss model.

<u>Fragility Function (FF)</u> describes the propensity of physical assets (e.g. buildings) to sustain damage under hazardous events. Formally, they express the probability of a damage state (DS) being reached or exceeded given a range of hazard intensity measure levels. FFs can be developed empirically, heuristically, but also analytically (i.e. where a numerical/computational model simulates the response of a structure under increasing hazard intensities).

<u>Damage-to-Loss model (DtL)</u> relates values of loss to the damage states expressed in a Fragility Function. For buildings and most infrastructure DtL models commonly take the form of repair to replacement cost ratios for the examined building class. In the case of pipelines and cables Repair Rates (RR), which describe the average number of repairs per unit length, are more common. In the case of casualties, Damage-to-Loss relationships often take the form of Lethality Ratios (LR), defined by Coburn and Spence (2002) as the ratio of the number of people killed to the number of occupants present in a collapsed building.

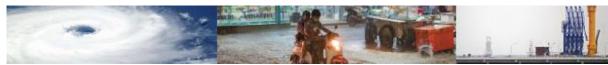

## 2 Accessing the MOVER Level 3 Data Schema

Data entry to the MOVER L3VDS is managed via an online interface (Adminium, hosted in Heroku). This is done primarily to facilitate the testing of the data schema but also to provide a visual example of the functionalities that the MOVER data schema should retain when integrated with the schemas of the other two Challenge Funds (i.e. drop-down fields, hyperlinks to the supporting tables/ dictionaries of the schema).

The MOVER data schema will be developed further by the EPICentre team but at this stage it is foreseen that only a restricted number of administrators will have direct access to the data hosted on the data schema by using the Adminium interface. This precaution is taken for the following reasons:

- This version of the data schema will benefit form a pilot/ testing period before being developed further;
- For an intrinsic limitation of the hosting platform Heroku which does not allow to differentiate between user groups (e.g., user who can edit, users who can only view), each collaborator in a project is automatically granted administrator privileges. This means that each person listed as a collaborator for the purpose of contributing data could potentially make changes to data contributed by other users;
- Licensing issues may arise with some of the data input by users. Before being released to the general public, the open access of such data needs to be verified.

In view of the above, access to the schema and to the data is managed separately until the next stage of development. Users who would like to contribute to the data will be given, upon request, credentials to access a "schema only" version of the data schema and will be able to follow this manual to populate the data schema. Data input in this way will be initially marked as unverified and will be merged into the master data schema only after being verified by the main administrator. Data contained in the database can be requested separately by email and will be delivered in a .cvs file. The possibility to develop a query tool as part of an online form to request specific portions of the data schema is being investigated.

In order to request access to the data schema, please send an e-mail request to t.rossetto@ucl.ac.uk or e.verrucci@ucl.ac.uk.

### 3 Structure of the Level 3 Data Schema

The MOVER L3VDS data schema consists of 4 separate modules; the Vulnerability, Fragility and damage to Loss Functions module, the Physical Indicators module, the Social Indicators module, and the Physical, Social and Hybrid Indices module. These modules work and are presented independently. As shown in Figure 3.1, the four modules link to tables containing descriptive information on the hazards and assets that they relate to, and to tables of references studies and data sets used to populate the indicators, functions and indices. A consistent taxonomy has been used throughout, that is largely based on the GEM taxonomy.

Each module comprises one or more base tables (e.g., the Vulnerability, Fragility and damage to Loss Functions module has in fact three base tables: one for the Fragility functions, one for the Vulnerability functions, and one for the Damage to Loss functions) on which the main information of functions, indicator, and indices are presented. The base tables are linked and point to specific fields of the supporting tables, which work as dictionaries from which supplementary information can be retrieved. The modules and supporting tables are described in the following Section.

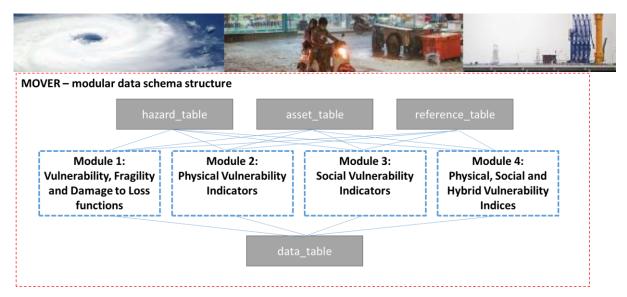

Figure 3.1 – Illustration of the modular structure of the MOVER L3DVS.

## 4 Components of the Level 3 Data Schema

## 4.1 MODULE 1: Vulnerability, Fragility and Damage to Loss functions

The Vulnerability, Fragility and Damage to Loss Functions module consists of three base tables (i.e., ff\_table, vf\_table, and dtl\_table) and of six supporting tables which are not shared with the other three modules (i.e., edp, loss\_parameter, damage\_scale, ff\_scoring\_table, vf\_scoring\_table, im\_table). The module is also linked to the Hazard, Asset, Reference, and Data tables, which contain supporting data shared across all the four modules. This is illustrated in Figure 4.1.

The <u>Fragility Function base table</u> (ff\_table) comprises data fields for recording all necessary fragility function attributes required by a user to reproduce the function. It also comprises fields that contain useful information for the scoring of the fragility functions, (score which is recorded in the scoring\_table). Separate entries are made for fragility functions associated with different damage states. The data schema permits recording of the functional form and parameters of fragility functions, but is also flexible enough to also allow the entry of discrete forms of fragility representation, i.e. damage probability matrices (DPM).

The <u>Damage to Loss base table</u> (dtl\_table) comprises data fields for recording relationships published for converting damage to assets into loss. Again, these can be entered either in terms of the parameters of a function or as discrete values. Differently from the vulnerability and fragility functions base tables, the DtL table is the only base table of the model that does not have an associated scoring table. The assumption here is that, as DtL function are used as "conversion" functions from the damage assessment of the fragility function to a loss assessment for an indirect vulnerability function. Hence, it is assumed that the scoring given to the Fragility Function to which the DtL function will also apply to the resulting indirect vulnerability function.

The <u>Vulnerability Function base table</u> (vf\_table) comprises data fields for recording all necessary vulnerability function attributes required by a user to reproduce the function. It also comprises fields that contain useful information for the scoring of the vulnerability functions, (score which is recorded in the scoring\_table). The data schema permits recording of the functional form and parameters of vulnerability functions, but is also flexible enough to also allow the entry of discrete forms of vulnerability representation. Both direct and indirect vulnerability functions can be accommodated, and in the latter case, details are recorded of

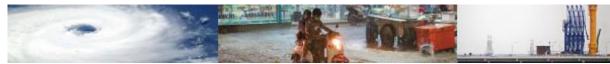

the fragility functions and damage to loss models used for deriving the indirect vulnerability function.

Detailed information on each data field included in the module is provided in Appendix I.

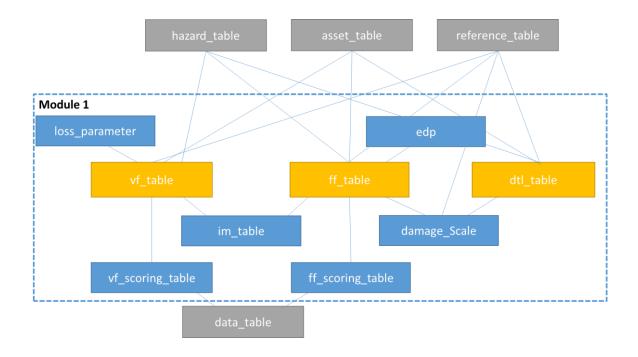

Figure 4.2 – Illustration of the structure of Module 1 of the MOVER L3DVS.

### 4.2 MODULE 2: Physical Vulnerability Indicators

Figure 4.2 presents the structure of the Physical Vulnerability Indicators module. Appendix II provides a detailed description of each of the data fields in this module. The module also links to the Hazard, Asset, Data and Reference supporting tables.

The physical indicator module comprises a base table, connected to scoring table, and the physical vulnerability categories and characteristics tables. These are used as dictionaries and provide descriptions for the Physical Categories and Characteristics which the indicators are selected to represent. The user is reminded that an indicator is one of many possible measurable proxies of a physical vulnerability characteristic. The physical characteristic instead describes one component of a vulnerability category, (which is described by multiple vulnerability characteristics). A predetermined system of Vulnerability Categories and Characteristics has been developed for the MOVER data schema for the assets considered, which is reproduced in Table 4.1. It is noted that the vulnerability indicator for individual assets will be the actual observable vulnerability characteristic for that group of assets. Instead, when a vulnerability assessment is made over a geographical area, i.e. group of assets, the indicator becomes the % of the asset population with that characteristic.

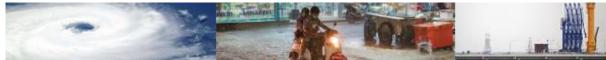

Table 4.1 – Physical Vulnerability Categories and Characteristics for Indicator Definition.

| Asset type              | Physical<br>Vulnerability<br>Category | Physical Vulnerability Characteristic |
|-------------------------|---------------------------------------|---------------------------------------|
| Buildings               | Material of lateral                   | Material type                         |
|                         | load resisting system                 | Material technology                   |
|                         | Structural regularity                 | Is regular?                           |
|                         |                                       | Irregular direction (plan/elevation)  |
|                         | LLRS                                  | Type of LLRS                          |
|                         |                                       | Seismic code level                    |
|                         | Height                                | N. of storeys above grade             |
|                         |                                       | N. of storeys below grade             |
|                         | Roof                                  | Roof shape                            |
|                         |                                       | Roof covering material                |
|                         |                                       | Roof system material                  |
|                         |                                       | Roof system type                      |
|                         | Floor                                 | Floor system type                     |
|                         |                                       | Floor system material                 |
|                         | Date of construction                  | Date of construction                  |
|                         |                                       | Is design? (engineered/nonengineered) |
|                         |                                       | Is design retrofit?                   |
|                         | Occupancy                             | Occupancy type                        |
|                         |                                       | Occupancy class                       |
|                         | Foundation type                       | Foundation type                       |
| Lifelines (Bridges)     | General bridges                       | Bridge material                       |
|                         |                                       | Bridge type                           |
|                         |                                       | Is bridge design?                     |
|                         |                                       | (engineered/nonengineered)            |
|                         |                                       | Bridge usage                          |
|                         | Bridge pier                           | Pier type                             |
|                         | Bridge spans                          | N. of spans                           |
|                         |                                       | Is span continuous?                   |
|                         | Bridge abutment                       | Abutment type                         |
|                         | Bridge deck                           | Deck type                             |
|                         |                                       | Deck height                           |
|                         | Bridge bearing                        | Bearing type                          |
| Lifelines               | General                               | Telecommunication type                |
| (Telecommunications)    | telecommunications                    | Telecommunication usage               |
|                         |                                       | Is communication component            |
| L'Estra Antaine Les     | 0                                     | anchored?                             |
| Lifelines (Water buried | General water                         | W.B. pipeline construction date       |
| pipelines)              | buried pipelines                      | W.B. pipeline diameter                |
|                         |                                       | W.B. pipeline joint                   |
|                         |                                       | W.B. pipeline material                |
| Lifelines (Material)    | Conougl                               | W.B. pipeline usage                   |
| Lifelines (Water pump)  | General water pump                    | Is W.P. generator independent?        |
|                         |                                       | Is W.P. design?                       |
| Lifelines (Water        | General water                         | W.S. size                             |
| storage)                | storage                               | W.S. body material                    |
|                         |                                       |                                       |
|                         |                                       | Is W.S. anchored?                     |
|                         |                                       | Is W.S. design?                       |

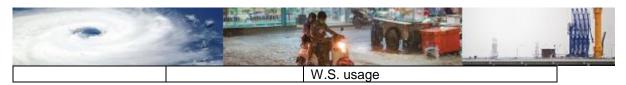

Table 4.1 (continued) – Physical Vulnerability Categories and Characteristics for Indicator Definition.

| Lifelines (Electric substations)            | General electric substation       | E.S. usage<br>E.S. insulation                        |
|---------------------------------------------|-----------------------------------|------------------------------------------------------|
| Lifelines<br>(Waste water lift<br>stations) | General waste water lift stations | Is W.W. design?                                      |
| Crops                                       | Crop                              | Crop growcycle Crop species Crop variety Crop season |
| People                                      | People                            |                                                      |

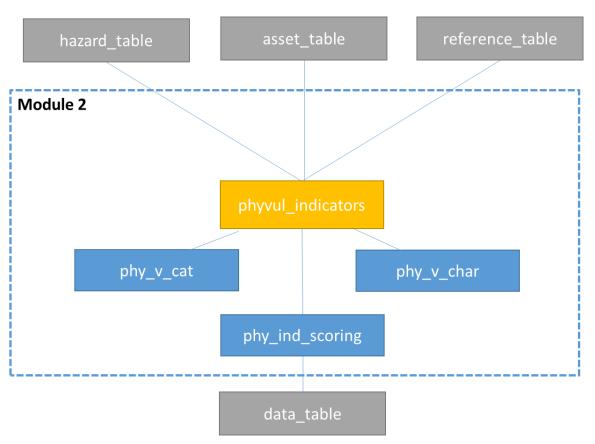

Figure 4.2 – Illustration of the structure of Module 2 of the MOVER L3DVS.

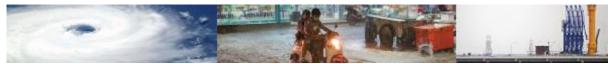

### 4.3 MODULE 3: Social Vulnerability Indicators

Like the physical indicators module, the social indicators module comprises a base table, supporting scoring table, and also two additional tables: the Social Vulnerability Categories and Characteristics tables. A predetermined system of Vulnerability Categories and Characteristics has been developed for the MOVER data schema, which is reproduced in Table 4.2.

The module also links to the Hazard, Asset, Data and Reference tables. Schema and Description table are therefore the same as the Physical Vulnerability Indicators Module. Figure 4.3 presents the structure of the Social Vulnerability Indicators module. Appendix III provides a detailed description of each of the data fields in this module as well as the set of social vulnerability indicators adopted in MOVER L3DVS.

Table 4.2 – Social Vulnerability categories and characteristics.

| Social Vulnerability Category | Social Vulnerability Characteristic                           |
|-------------------------------|---------------------------------------------------------------|
| Vulnerable                    | Social class (including caste, religious minority, ethnicity) |
| population                    | Gender – work opportunities                                   |
|                               | Gender – right to property                                    |
|                               | Gender – Decision power on well-being                         |
|                               | Sexuality                                                     |
|                               | Age                                                           |
|                               | Disability                                                    |
|                               | Migration                                                     |
|                               | Involuntary displacement                                      |
| Institutional                 | Political stability and absence of violence and terrorism     |
| Governance                    | Government Effectiveness                                      |
|                               | Accountability                                                |
|                               | Control of corruption                                         |
|                               | Rule of Law                                                   |
|                               | Voice                                                         |
| Governance in                 | Risk-informed building coded                                  |
| Planning and                  | Enforcement of building codes                                 |
| Construction                  | Risk-informed planning                                        |
| Civil Society and             | Social advocacy and civil society                             |
| Social Capital                |                                                               |
| Financial and                 | Income -remittances                                           |
| Material welfare              | Income –disposable income                                     |
|                               | Income level                                                  |
|                               | Employment and employment security                            |
|                               | Financial dependency on environmental resources               |
|                               | Access to credit                                              |
|                               | Poverty                                                       |
|                               | Access to insurance                                           |
|                               | Capital assets                                                |
|                               | Social Protection                                             |

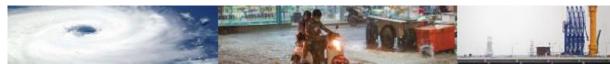

Table 4.2 (Continued) – Social Vulnerability categories and characteristics.

| Food Security         | Availability                             |
|-----------------------|------------------------------------------|
|                       | Access                                   |
|                       | Stability                                |
|                       | Utilization                              |
| Preparedness and      | Preventive measures                      |
| Local Risk            | Knowledge of local hazards               |
| Awareness             | Civil society and social capital in DRR  |
|                       | Access to information in DRR             |
| Access and            | Transports                               |
| Provision of services | Water and waste water services           |
|                       | Telecommunications                       |
|                       | Energy                                   |
|                       | Solid waste management                   |
|                       | Affordability                            |
|                       | Access to Emergency Services             |
| Knowledge and         | Education attainment                     |
| education             | Access to Education                      |
|                       | Technical skills and vocational training |
|                       | Existence of DRR curricula in schools    |
|                       | Affordability                            |
| Health                | General population health                |
|                       | Health resources and expenditure         |

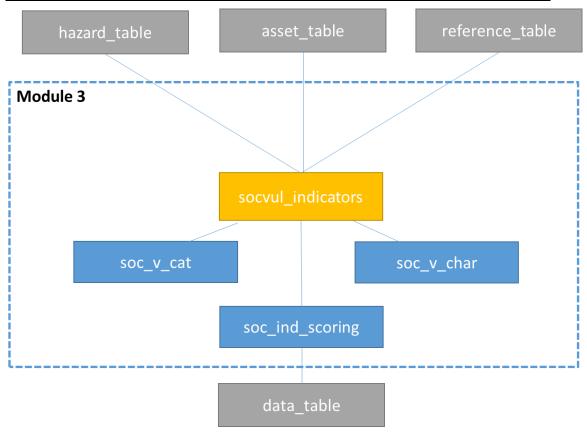

Figure 4.3 – Illustration of the structure of Module 3 of the MOVER L3DVS.

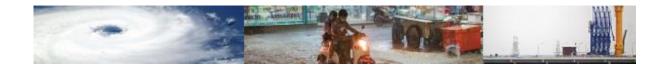

## 4.4 MODULE 4: Physical, Social and Hybrid Vulnerability Indices

The Physical, Social and Hybrid Indices module comprises a base table and the associated scoring table. It is linked to the Reference table which stores the attributes of the reference study which first introduced the index. The names and values of the indicators that contribute to the index are input manually. Like for the function module, the Indices Module is a collection of indices, and of their attributes, categorised based on their specific applicability to preselected hazard and assets. All the attributes listed (e.g., values, weights) refer to the known applications of the index in the literature and cannot be assumed valid for all the case studies. Figure 4.4 presents the structure of the Physical Vulnerability Indicators module. Appendix IV provides a detailed description of each of the data fields in this module.

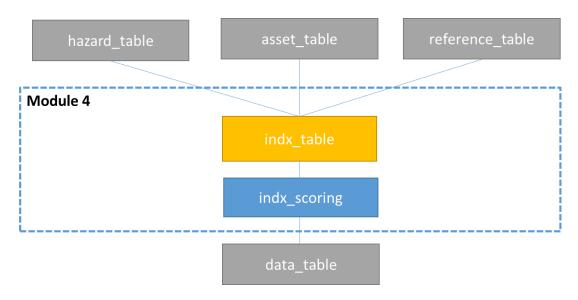

Figure 4.4 – Illustration of the structure of Module 4 of the MOVER L3DVS.

### 4.5 Supporting Tables to Modules 1-4

This Section describes the supporting tables of Modules 1 to 4 of the MOVER data schema.

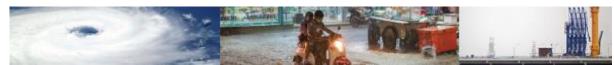

As mentioned in Section 3, the supporting tables store supplementary information which the user may wish to access when selecting entries of the main base tables. For example, a user may want to verify the range of the Intensity Measure used in a Fragility Function. As the Fragility Function base table is linked to the IM table, this operation is made possible in the interface by means of associated data discovery, which translates in hyperlinks all the fields in a base table for which a relationship to the any supporting tables exists. The associative discovery links act in all effects as digital dictionaries providing information on attributes that are not fundamental to the characterization of functions, indicators, or indices but that may aid its comprehension and usage.

It is also important to note that the fields for which a relationship between base and supporting table has been implemented are often enumerated fields. The entries of the supporting tables have been established by means of a careful review of the literature, which has helped establish which IMs, damage scales, EDPs and loss parameters are more commonly used. Detailed information on the definitions and formulas of IM, damage scales, EDPs, and loss parameters are provided in the following sections to facilitate data entry, as these are adopted in pre-populated drop-down menus.

Whilst the Hazards, Asset, Intensity measures, Damage Scales, Loss Parameters, EDPs table operate as digital dictionaries, the Reference and Data tables act as repositories of metadata. Lastly, the scoring tables are used to associate scores to the vulnerability and fragility functions.

#### 4.5.1 Hazard Table

The Hazard table contains a very limited amount of fields (Table 4.3). It is envisaged that the 'Hazard type' entry will be one of the main parameters which will be used by users looking for specific functions, indicators, or indices. Hence, this supporting table is linked to all the base tables of the 4 modules of the MOVER data schema and it also linked to the damage scale table.

Table 4.3 – Schema of the Hazard table, described field by field.

| Column name | Alias shown in interface | Description                                                                                                    |
|-------------|--------------------------|----------------------------------------------------------------------------------------------------|
| hazard_id   | ID (Hidden field)        | Unique identifier of the hazard type and Primary Key                                                                                                    |
| hazard_type | Hazard type              | Enumerated type. Possible entries include: Earthquake, Tsunami, Flood, Wind, Landslide, Storm surge, Volcanic ash, and Drought. The Hazard field is also indexed to link to the FF, VF, DtL functions tables and Intensity Measure and Damage Scale tables. |
| description | Description              | The field describes the hazard type and specifies which hazard subcategories are excluded. Example: Flood excludes flash floods.                                                                                                    |

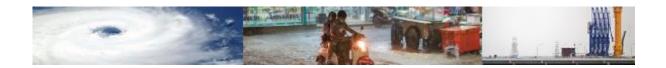

#### 4.5.2 Asset Table

This supporting table is linked to all the base tables of the 4 modules of the MOVER data schema and it also linked to the damage scale table. Data types, constraints and description of the fields are provided in Table 4.4Table 4.4 – Schema of the Asset table, described field by field. Schema of the Asset table, described field by field.

Table 4.4 – Schema of the Asset table, described field by field.

| Column name | Alias shown in interface | Description                                                                                                    |
|-------------|--------------------------|----------------------------------------------------------------------------------------------------|
| asset_id    | ID (Hidden field)        | Unique identifier of the hazard type and Primary Key                                                                                                    |
| asset       | Asset type               | Enumerated type. Possible entries include: Buildings, Lifelines, People, Crop. In the integration with the data schemas of the Challenge Exposure, this table will be replaced with the Asset table of their schema and it will provide a link to all tables of that schema. |
| sub-asset   | Sub-asset                | Description of sub-asset. Example:<br>Unreinforced Masonry                                                                                                    |
| taxonomy    | Taxonomy                 | GEM taxonomy                                                                                                    |

#### 4.5.3 Intensity Measures (IM) Table

The Intensity Measure (IM) table lists all intensity measures adopted in the description of the most commonly found fragility and vulnerability function literature for the hazards investigated. The schema of the IM table is presented in Table 4.5. The IM Table is called upon by the Fragility Function and Vulnerability Function modules. The definitions of the intensity measures used to prepopulate the table are provided in the text following Table 4.5.

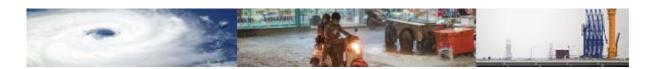

Table 4.5 – Schema of the IM table, described field by field.

| Column name | Alias shown in interface         | Description                                                                                                    |
|-------------|----------------------------------|----------------------------------------------------------------------------------------------------|
| im_id       | ID (Hidden field)                | Unique identifier of the intensity measure and Primary Key.                                                                                                    |
| hazard_type | Hazard type                      | Enumerated type. Possible entries include:<br>Earthquake, Tsunami, Flood, Wind,<br>Landslide, Storm surge, Volcanic ash, and<br>Drought.                                                                                                    |
|             |                                  | In the integration with the data schemas of the Challenge Hazard, this table will be replaced with the Hazard table of their schema and it will provide a link to all tables of that schema.                                                                                                    |
| im_symbol   | IM Symbol                        | The symbol of the intensity measure.                                                                                                    |
| definition  | Definition                       | The field describes the intensity measure as a dictionary entry would do. As it is envisaged that, the IM table will operate as a dictionary, this entry cannot be null.                                                                                                    |
| units       | Units                            | Units of reference of the intensity measure. This field can be null if the information is not available.                                                                                                    |
| range       | Range (lower bound; upper bound) | Range of the intensity measure, defined by its lower bound and upper bound values. When both values are present, these are separated by a semicolon. If only one value is present, this is set to correspond to the lower bound value. This field can be null if the information is not available.                                                                                                    |
| im_name_f   | IM name (indexed field)          | The field specifies the name of the intensity measure. The field is enumerated and indexed so that the entries are predefined and allow for the associative discovery of the VF and FF function using a specific intensity measure. The field is also constrained to allow only for unique entries, so as to avoid that multiple user can input the same intensity measure, associating for instance two different definitions to the same intensity measure. |

The most commonly adopted intensity measures in vulnerability and risk modelling for each of the eight hazard types considered in MOVER L3VDS are defined here below.

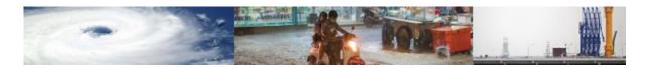

#### Earthquake IMs

The seismic loading to structural systems (i.e. acceleration time history a(t) applied at the foundation of the system) is commonly approximated by a ground motion parameter, which is chosen based on its ability to best represent the actual ground motion record. The selection of the most suitable hazard descriptor may vary depending on the type of structural system and its sensitivity to the main features of a temporal signal, i.e. amplitude; frequency content; duration and number of effective cycles; and its sensitivity to the different components of motion, i.e. displacement, velocity and acceleration, in given directions. The earthquake IM terminology used by the data schema is reported in Table 4.6. and the definitions of these IMs are reported below.

Table 4.6 - Earthquake IMs.

| IM Symbol           | IM Name                              |
|---------------------|--------------------------------------|
| PGA                 | Peak ground acceleration             |
| PGV                 | Peak ground velocity                 |
| PGD                 | Peak ground displacement             |
| PGDf                | Permanent ground deformation         |
| Sa(T₁)              | Spectral acceleration                |
| Sv(T <sub>1</sub> ) | Spectral velocity                    |
| Sd(T <sub>1</sub> ) | Spectral displacement                |
| CAV                 | Cumulative absolute velocity         |
| $I_{\alpha}$        | Arias Intensity                      |
| N <sub>eq</sub>     | Effective number of cycles           |
| DB                  | Bracketed duration                   |
| Da <sub>5-95</sub>  | Significant duration a5-95           |
| Da <sub>5-75</sub>  | Significant duration a5-75           |
| ММІ                 | Modified Mercalli Intensity          |
| EMS                 | European macroseismic scale          |
| I <sub>Np</sub>     | IM by Bojórquez and Iervolino (2011) |
| AvgSa               | Average spectral acceleration        |

 Peak ground acceleration (PGA): The PGA is equal to the amplitude of the largest absolute acceleration recorded on an accelerogram at a site during a particular

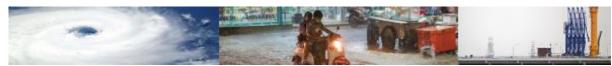

earthquake. Expressed in g or m/s2.

- Peak ground velocity (PGV): The PGV is equal to the maximum ground velocity that occurred during earthquake shaking at a location. Expressed in m/s.
- Peak ground displacement (PGD): The PGD is equal to the maximum ground displacement that occurred during earthquake shaking at a location. Expressed in meters (m).
- Permanent ground deformation (*PGDf*): The permanent ground deformation refers to the unrecoverable soil displacement due to faulting, landslide, settlement or liquefaction induced lateral spreading. In some cases, *PGDfV* is used for vertical ground deformation and *PGDfH* for horizontal ground deformation. Expressed in meters (m).
- Spectral acceleration (Sa(T<sub>1</sub>)): The Sa(T<sub>1</sub>) is the maximum acceleration experienced by a structure, as modelled by a mass on a vertical spring having the same natural period of vibration, T, as the building. Expressed in g or m/s<sup>2</sup>.
- Spectral velocity  $(Sv(T_1))$ : The  $Sv(T_1)$  is the maximum velocity experienced by a structure, as modelled by a mass on a vertical spring having the same natural period of vibration, T, as the building. Expressed in m/s.
- Spectral displacement  $(Sd(T_1))$ : The  $Sd(T_1)$  is the maximum displacement experienced by a structure, as modelled by a mass on a vertical spring having the same natural period of vibration, T, as the building. Expressed in meters (m).
- Cumulative Absolute Velocity (CAV): The CAV is defined as:

$$CAV = \int_{\Omega}^{t \max} |a(\tau)| d\tau$$

where  $|\alpha(\tau)|$  is the absolute value of acceleration at time t and  $t_{max}$  is the total duration of the ground motion record. Expressed in m/s.

• Arias Intensity ( $I_{\alpha}$ ): The Arias Intensity is defined as:

$$I_a = \frac{\pi}{2g} \cdot \int\limits_0^{t_{\rm max}} a(\tau)^2 \, \mathrm{d}\tau$$

 $I_{\alpha}$  is measured in units of length per time. Expressed in m/s.

• Effective number of cycles ( $N_{eq}$ ): The  $N_{eq}$  is defined as:

$$N_{eq} = \frac{1}{2} \cdot \sum_{i=1}^{2n} \left( \frac{u_i}{u_{\text{max}}} \right)^c$$

where n is the total number of cycles,  $u_i$  is the amplitude of the *i*th half cycle,  $u_{max}$  is the amplitude of the largest half cycle, and c is an application-dependent damage coefficient (c = 2 in Hancock and Bommer, 2005). No units.

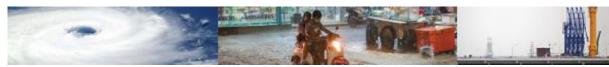

- Bracketed duration (DB): DB is defined as the time elapsed between the first and last excursions beyond a specified threshold acceleration (typically 0.05 g or 0.1 g). Bracketed duration parameters can be sensitive to the threshold accelerations and to small subevents occurring towards the end of a recording. For these and other reasons, other definitions of duration are often preferred. Expressed in seconds (s)
- Significant duration ( $D_{a5-95}$ ):  $D_{a5-95}$  is defined as the time interval over which the integral of the square of the ground acceleration is within a range between 5 and 95%. Expressed in s.
- Significant duration ( $D_{a5-75}$ ):  $D_{a5-75}$  is defined as the time interval over which the integral of the square of the ground acceleration is within a range between 5 and 75%. Expressed in s.

\*It is noted that significant duration can be also represented as function of the velocity and displacement record, denoted as  $D_{V5-95}$  and  $D_{d5-95}$  respectively.

- Modified Mercalli Intensity (MMI): This scale is an arbitrary ranking based on observed effects, and does not have a mathematical basis. MMI is composed of increasing levels of intensity that range from imperceptible shaking to catastrophic destruction, is designated by Roman numerals. Expressed in own units.
- IM proposed by Bojórquez and Iervolino, 2011 ( $I_{Np}$ ):  $I_{Np}$ , is a spectral-shape proxy based on Sa(T1) and the parameter  $N_p$ , defined as:

$$I_{N_a} = S_a(T_1)N_p^{\alpha}$$

where  $\alpha$  parameter is assumed to be  $\alpha$  = 0.4, and  $N_p$  is defined as:

$$N_p = \frac{S_{a,avg}(T_1,...,T_N)}{S_a(T_1)} = \frac{\left[\prod_i^N S_a(T_i)\right]^{1/N}}{S_a(T_1)}$$

 $T_N$  corresponds to the maximum period of interest and lays within a range of 2 and 2.5  $T_1$ . Expressed in m/s<sup>2</sup>.

Average spectral acceleration (AvgSa): AvgSa is defined as the mean of the spectral
accelerations at a set of periods that are crucial for risk assessment and loss
estimation of a structure of interest. These periods, for example, could be equally
spaced in the 0.2T<sub>1</sub> to 1.5T<sub>1</sub> range.

$$AvgSa = \left[\prod_{i=1}^{n} Sa\left(T_{i}\right)\right]^{1/n}$$

The quantity n refers here to the number of SA(T)s being averaged. Expressed in m/s<sup>2</sup>.

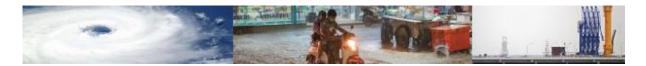

#### Tsunami IMs

The Tsunami IM terminology used by the data schema is reported in Table 4.7. and the definitions of these IMs are reported below.

Table 4.7 - Tsunami IMs.

| IM Symbol         | IM Name                  |
|-------------------|--------------------------|
| h <sub>ts</sub>   | Tsunami inundation depth |
| V <sub>ts</sub>   | Tsunami velocity         |
| Fr                | Froude number            |
| F <sub>drag</sub> | Drag force               |
| MF                | Momentum flux            |
| MMF               | Modified momentum flux   |
| F <sub>QS</sub>   | Quasi-steady force       |

- Tsunami inundation depth (*h*<sub>ts</sub>): Peak observed or simulated tsunami inundation depth (h<sub>peak</sub>) at each building location. Expressed in m.
- Tsunami velocity ( $v_{ts}$ ): Peak tsunami velocity generally calculated from numerical simulation as the vector sum of the velocity components in the directions of the two orthogonal axes of the 2D flow calculation. Expressed in m/s.
- Froude number(Fr): A measure of flow velocity non-dimensionalized by the gravitywave velocity:

$$Fr = \left(\frac{v}{\sqrt{gh}}\right)_{peak}$$

Unitless IM.

• Drag force ( $F_{drag}$ ): The force exerted on an object (per unit width perpendicular to the direction of flow) due to the movement of a surrounding fluid of density  $\rho$ :

$$F_{drag} = \frac{1}{2} \rho C_d (hv^2)_{peak}$$

where the drag coefficient ( $C_d$ ) is a function of the object shape and orientation. Expressed in kN.

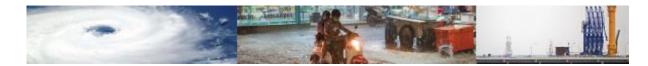

• Momentum flux (*MF*): A vector in the direction of flow, of magnitude equal to the mass-flow per unit area:

$$MF = (hv^2)_{peak}$$

Expressed in m<sup>3</sup>/s<sup>2</sup>.

 Moment of momentum flux (MMF): The product of momentum flux and inundation depth, considered a proxy for the overturning moment induced by the flow:

$$MMF = (h.hv^2)_{peak}$$

Expressed in m<sup>4</sup>/s<sup>2</sup>.

• Quasi-steady Force( $F_{QS}$ ): Alternative steady-state force estimation considering choked and sub-critical flow for a body of width b in a channel of width w:

$$F_{QS} = \begin{cases} \frac{1}{2} \left[ C_{D0} \left( 1 + \frac{C_{D0}}{2} \left\{ \frac{b}{w} \right\} \right) \right] \rho v^2 h , & Fr < Fr_C \\ \lambda \rho g^{1/3} v^{4/3} h^{4/3} , & Fr \ge Fr_C \end{cases}$$

#### where:

- λ is a function of hydrostatic and form drag coefficients, and up-and downstream Froude Numbers.
- Fr<sub>c</sub> is a function of drag coefficient and blockage ratio (b/w).

See Foster et al. (2017) for calculation procedure. Expressed in KN.

It is noted that Tsunami flow depth is also one of the most common parameter used when examining tsunami-building interaction and has been extensively used as the hazard variable, or demand parameter, in the construction of existing tsunami fragility curves. This is due to the relative ease with which it can be measured in the field after a tsunami event (e.g. from mud-lines in buildings), and due to the relative reliability of depth outputs from numerical inundation simulations. Furthermore, in recent building design codes the loads associated with tsunami have been considered similar to the loads associated with floods with increased velocities (FEMA, 2008). As the main parameter in flood studies is inundation depth, this has been adopted also in the case of tsunami. However, caution must be applied when comparing flow depth measurements from different studies. During post-tsunami surveys, flow depth is commonly defined as being the height of water measured above ground level (Synolakis & Okal 2005; Rossetto et al. 2007; Reese et al. 2007). Various definitions and names for flow depth can be found in the literature: water level (Reese et al., 2007), inundation depth (Inoue et al., 2007), tsunami depth or water depth (Nandasena et al. 2008). Flow depth should not be confused with tsunami height, or inundation height, which usually represents the maximum water level measured with reference to mean sea level (Inoue et al., 2007; Liu et al. 2005; Nandasena et al., 2008; Tsuji et al. 2006). If parameters are not carefully defined this can lead to inconsistent results.

Flow velocity influences the hydrodynamic force, surge force, debris impact and damming

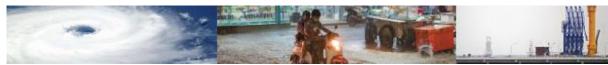

forces applied by tsunami when they impact buildings. Flow velocities have only rarely been used in the derivation of fragility functions for tsunami (Gokon et al. 2010; Suppasri et al. 2011; Suppasri et al. 2009). This is because they are hard to determine from observations (Reese et al., 2007). Numerical models are able to simulate offshore wave characteristics of tsunami wave forms. However, the physics of the wave form, as it enters the shallow water and encroaches onshore, becomes more complex and requires a much higher bathymetric and topographic resolutions in order for the numerical model to provide a realistic simulation of the flow.

#### Flood IMs

The flood IM terminology used by the data schema is reported in Table 4.8. and the definitions of these IMs are reported below.

Table 4.8 - Flood IMs

| IM Symbol       | IM Name                |
|-----------------|------------------------|
| h <sub>fl</sub> | Flood water depth      |
| V <sub>fl</sub> | Flood velocity of flow |

- Flood water depth/Over-floor depth (h<sub>fl</sub>): Used almost universally because of relative ease to measure in the field, and the relative reliability of depth outputs from numerical inundation simulations. Highly correlated to structural damage of residential buildings. Expressed in m.
- Flood velocity of flow ( $v_{ij}$ ): Water velocity describes the rate at which flood waters move. Highly correlated to structural damage to infrastructures. Expressed in m/s.

#### Windstorm IMs

Windstorms are assumed here to include cyclones, typhoons and other forms of strong wind. The windstorm IM terminology used by the data schema is reported in Table 4.9 and the definitions of these IMs are reported below.

Table 4.9 - Windstorm IMs

| IM Symbol | IM Name                                                     |
|-----------|-------------------------------------------------------------|
| WV        | 1-minute sustained wind speed at 10 meters above the ground |
| PGWS      | Peak Gust Wind Speed                                        |

- 1-minute sustained winds at 10 meters above the ground (*WV*): Used almost universally and highly correlated to structural/non-structural damage of residential buildings/infrastructures. Expressed in m/s.
- Peak Gust Wind Speed (PGWS): Defined as the peak gust wind speed in the open

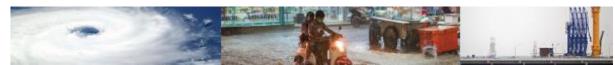

terrain. Expressed in m/s.

#### Landslide IMs

The landslide IM terminology used by the data schema is reported in Table 4.10 and the definitions of these IMs are reported below.

Table 4.10 - Landslide IMs

| IM Symbol         | IM Name                         |
|-------------------|---------------------------------|
| d <sub>lan</sub>  | Landslide flow depth            |
| Vlan              | Landslide flow velocity         |
| IDF               | Debris-flow intensity index     |
| SD <sub>lan</sub> | Slide displacement              |
| MFD               | Maximum foundation displacement |

- Landslide flow depth (*d<sub>lan</sub>*): Represents the depth of the landslide flow. Expressed in m.
- Landslide flow velocity ( $v_{lan}$ ): Represents the impact velocity of the landslide. Expressed in m/s.
- Debris-flow intensity index (I<sub>DF</sub>): I<sub>DF</sub> is a landslide intensity index proposed by Jakob et al. (2012), and is computed as:

$$I_{DF} = d_{lan}v_{lan}^2$$

Expressed in m<sup>3</sup>/s<sup>2</sup>.

- Slide displacement (*SD*<sub>lan</sub>): Is the displacement associated with the slow moving landslides. Expressed in m.
- Maximum foundation displacement (*MFD*): Is the maximum (absolute) foundation displacement due to landslide. Expressed in m.

#### **Storm Surge**

The storm surge IM terminology used by the data schema is reported in Table 4.11 and the definitions of these IMs are reported below.

Table 4.11 – Storm surge IMs

| IM Symbol            | IM Name                            |  |
|----------------------|------------------------------------|--|
| dss                  | Storm surge inundation depth       |  |
| V <sub>ss, max</sub> | Storm surge maximum water velocity |  |

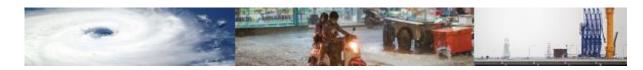

- Storm surge inundation depth ( $d_{ss}$ ):  $d_{ss}$  describes the height of water above ground level. Expressed in m.
- Storm surge maximum water velocity ( $v_{ss, max}$ ):  $v_{ss, max}$  describes the maximum water velocity. Expressed in m/s.

#### Volcanic ash

The volcanic ash IM terminology used by the data schema is reported in Table 4.12 and the definitions of these IMs are reported below.

Table 4.12 – Volcanic Ash IMs

| IM Symbol       | IM Name            |
|-----------------|--------------------|
| h <sub>AF</sub> | Ash fall thickness |
| L <sub>AF</sub> | Ash loading        |

- Ash fall thickness ( $h_{AF}$ ): describes the thickness of the ass, starting from 0.001m and can exceed 0.1m. Expressed in m.  $\cdot$
- Ash loading ( $L_{AF}$ ): refers to the loading exerted by an ash fall, and depends on its density  $\rho$  (in kg/m3) and the thickness  $h_{AF}$  (in m):

$$L_{AF} = \rho g h_{AF}$$

Expressed in kPa.

#### **Drought**

The drought IM terminology used by the data schema is reported in Table 4.13 and the definitions of these IMs are reported below.

Table 4.13 - Drought IMs

| IM Symbol | IM Name                       |
|-----------|-------------------------------|
| SPI       | Standard Precipitation Index  |
| PDSI      | Palmer Drought Severity Index |
| СМІ       | Crop Moisture Index           |

Standard Precipitation Index (SPI): It shows the actual precipitation compared to the
probability of precipitation for various time frames. The SPI is an index based on
precipitation only. It can be used on a variety of time scales, which allows it to be
useful for both short-term agricultural and long-term hydrological applications.

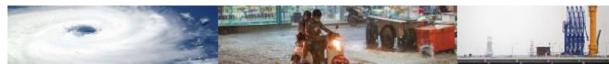

Expressed in own units – SPI values, as shown in Table 4.14.

Table 4.14 - SPI Values

| SPI values    | Description    |
|---------------|----------------|
| 2.0 or more   | extremely wet  |
| 1.5 to 1.99   | very wet       |
| 1.0 to 1.49   | moderately wet |
| 99 to .99     | near normal    |
| -1.0 to -1.49 | moderately dry |
| -1.5 to -1.99 | severely dry   |

Palmer Drought Severity Index (PDSI): The PSDI is calculated based on precipitation and temperature data, as well as the local Available Water Content (AWC) of the soil Palmer values may lag emerging droughts by several months; are less well suited for mountainous land or areas of frequent climatic extremes; and are complex—has an unspecified, built-in time scale that can be misleading. Expressed in own units – PSDI classification as shown in Table 4.15.

Table 4.15 - PSDI Classification

| PSDI Classifications | Description         |
|----------------------|---------------------|
| 4.0 or more          | extremely wet       |
| 3.0 to 3.99          | very wet            |
| 2.0 to 2.99          | moderately wet      |
| 1.0 to 1.99          | slightly wet        |
| 0.5 to 0.99          | incipient wet spell |
| 0.49 to -0.49        | near normal         |
| -0.5 to -0.99        | incipient dry spell |
| -1.0 to -1.99        | mild drought        |
| -2.0 to -2.99        | moderate drought    |
| -3.0 to -3.99        | severe drought      |
| -4.0 or less         | extreme drought     |

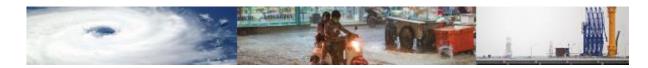

Crop Moisture Index (CMI): The CMI is a derivative of the PDSI, which looks at
moisture supply in the short term for crop producing regions. It monitors week-toweek crop conditions. Whereas the PDSI monitors long-term meteorological wet
and dry spells, the CMI was designed to evaluate short-term moisture conditions
across major crop-producing regions.

#### 4.5.4 Damage Scales Table

The Damage Scales table lists the most commonly found damage scales in the fragility function literature for the hazards investigated. The Damage Scales table schema is presented in Table 4.16. The Damage Scale Table is called upon by the Fragility Function module.

Table 4.16 – Schema of the Damage Scale table, described field by field.

| Column name (ordered as in the interface) | Alias shown                       | Description                                                                                                    |
|-------------------------------------------|-----------------------------------|----------------------------------------------------------------------------------------------------|
| dm_scale_id                               | ID (Hidden field)                 | Unique identifier of the intensity measure and Primary Key                                                                                                    |
| damage_scale_name                         | Damage scale name (indexed field) | The entry to this fields are enumerated to include all known and frequently used damage scales. A preferred value is included to point to Bespoke damage scales which refer to a specific reference study. The damage scale name field also creates a relationship between the damage scale table and the FF and DTL tables. Example: Crowley et al_2004. |
| hazard_type                               | Hazard type                       | Enumerated type. Possible entries include: Earthquake, Tsunami, Flood, Wind, Landslide, Storm surge, Volcanic ash, and Drought.                                                                                                    |
| asset                                     | Asset type                        | Enumerated type. Possible entries include: Buildings, Lifelines, People, Crops.                                                                                                    |
| subasset                                  | Sub-asset                         | The field lists and describes all the sub-assets to which the damage scale can be applied. Example: RC, Masonry, Timber                                                                                                    |

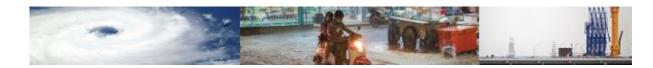

Table 4.16 (Continued) – Schema of the Damage Scale table, described field by field.

| Column name (ordered as in the interface) | Alias shown                                         | Description                                                                                                    |
|-------------------------------------------|-----------------------------------------------------|----------------------------------------------------------------------------------------------------|
| dm_scale_reference                        | Reference<br>(Author_Year_a,b,c)                    | This field specified the reference study of the damage scale and points to the Title and other attributes of the study in the Reference table. A standard is set for the data entry: Author_Years_a,b,c to make sure that each reference can be used to uniquely identify the associated reference study. For existing damage scales which do not have a well-known acronym the damage scale name and the reference can be the same. Example: Crowley et al_2004. |
| n_dm_states                               | N of damage states                                  | This field specifies the total number of damage states that the damage scale studies. This information is important because not all the damage scale have the same numbers of damage states. Example: 4                                                                                                    |
| dm_states_id                              | Damage states identifiers in the original reference | This field lists all the damage states (separated by a semicolon) as they are identified in the specific damage scale. Example: 1;2;3;4                                                                                                    |

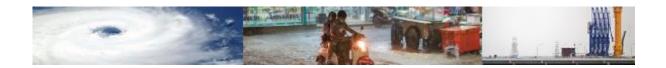

Table 4.16 (continued) – Schema of the Damage Scale table, described field by field.

| Column name (ordered as in the interface) | Alias shown                                  | Description                                                                                                    |
|-------------------------------------------|----------------------------------------------|----------------------------------------------------------------------------------------------------|
| dm_states_name                            | Damage states name in the original reference | This field lists all the damage states names (separated by a semicolon) as they are identified in the specific damage scale. It is important to note that, as it happens for the damage states too, different damage scales will have different names associated to a damage state.  Example: 1;2;3;4 |
| is_edp_thre                               | Associated with EDP threshold?               | This a boolean TRUE/FALSE field which explains is the damage scale is associated to an EDP threshold.                                                                                                    |
| is_dm_factor                              | Associated with Damage Factor?               | This a boolean TRUE/FALSE field which explains is the damage scale is associated to a damage factor.                                                                                                    |
| is_casualties                             | Associated with Casualties?                  | This a boolean TRUE/FALSE field which explains is the damage scale can be associated to a casualties estimation study.                                                                                                    |
| is_downtime                               | Associated with Downtime?                    | This a boolean TRUE/FALSE field which explains is the damage scale can be associated to a downtime estimation study. Example: a damage scale which distinguishes damage states between Operational/ Non operational can be used to estimate downtime.                                                 |

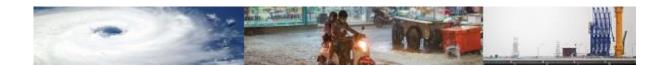

Damage scales represent a set of discrete damage-states, ideally defined by using both text and figures to assess building performance (structural and non-structural) with damage levels classified from no damage to collapse. In this data schema we have included a selection of damage scales that have been widely used seismic risk assessments and post-earthquake damage surveys. The damage scales used in the MOVER L3VDS are summarized in Table 4.17.

Table 4.17 – Damage Scales

| Damage scale reference               | Hazard                   | Asset/s of reference   | No. of Damage<br>States |
|--------------------------------------|--------------------------|------------------------|-------------------------|
| EMS-98 (Grünthal, 1998)              | Earthquake               | RC; Masonry            | 5                       |
| HAZUS-MH MR4 (FEMA, 2003)            | Earthquake               | US building types      | 5                       |
| Vision 2000 (SEAOC, 1995)            | Earthquake               | RC; Masonry            | 5                       |
| FEMA 356 (FEMA, 2000)                | Earthquake               | RC; Masonry            | 4                       |
| Milutinovic and Trendafiloski (2003) | Earthquake               | RC; Masonry            | 6                       |
| Blong (2003)                         | Earthquake               | RC; Masonry            | 6                       |
| HRC (Rossetto and Elnashai, 2003)    | Earthquake               | RC                     | 7                       |
| Crowley et al (2004)                 | Earthquake/<br>Landslide | RC                     | 4                       |
| Lang and Bachmann (2004)             | Earthquake               | Masonry                | 6                       |
| GNDT (1993)                          | Earthquake               | Italian building types | 4                       |
| Japan Cabinet Office (2013)          | Tsunami                  | RC, Masonry,<br>Timber | 6                       |
| EEFIT (2006)                         | Tsunami                  | RC                     | 5                       |
| Fraser et al. (2013)                 | Tsunami                  | RC, Masonry,<br>Timber | 5                       |

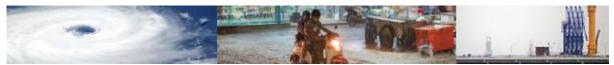

#### 4.5.5 Loss Parameter Table

The Loss parameter table lists the most commonly found loss parameters in the vulnerability function literature. The Loss parameter table schema is presented in Table 4.18. The Loss parameters that currently are listed in the data schema are briefly presented in Table 4.19. The Loss parameter table is called upon by the Vulnerability Function module.

Table 4.18 – Schema of the Loss Parameter table, described field by field.

| Column name (ordered as in the interface) | Alias shown                         | Description                                                                                                    |
|-------------------------------------------|-------------------------------------|----------------------------------------------------------------------------------------------------|
| lp_id                                     | ID (Hidden field)                   | Unique identifier of the loss parameter and Primary Key                                                                                                    |
| lp_name                                   | Loss Parameter name (indexed field) | Enumerated type. Possible entries include: Relative loss, Fatality Rate, Total fatalities, Economic loss total, Annual average loss, Downtime, Mean damage ratio, Economic loss ratio, Damage Index. This field is indexed and points to the lp_name field in the VF table. |
| lp_symbol                                 | Loss Parameter symbol               | This field specifies the acronym/ symbol usually associated to the loss parameter name.                                                                                                    |
| description                               | Description                         | This field describes the loss parameter.                                                                                                    |
| Units                                     | units                               | Standard units used to measure the loss parameter                                                                                                    |

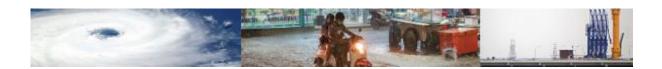

Table 4.19 - Loss measures

| LP Symbol | LP Name             |
|-----------|---------------------|
| ELR       | Economic loss ratio |
| MDR       | Mean damage ratio   |
| DT        | Downtime            |
| AAL       | Annual average loss |
| ELT       | Economic loss total |
| FT        | Fatality total      |
| FR        | Fatality rate       |
| Rloss     | Relative loss       |
| DI        | Damage Index        |

- Economic loss ratio (*ELR*): The economic loss ratio is defined as the economic loss normalized by the economic exposure.
- Mean damage ratio (MDR): The MDR is the ratio of the repair cost of the structure to its replacement value.
- Downtime (DT): Downtime includes the time necessary to plan, finance, and complete repairs on facilities damaged by other various disasters. DT is expressed in days.
- Annual average loss (AAL): AAL is the value expected to be saved every year in
  order to cope with all the future losses, and it can be derived from the loss
  exceedance curve as the of the exceedance rate of loss:

$$AAL = \int_{0}^{\infty} v(p) dp$$

Where v(p) is the exceedance rate of loss, p. AAL is expressed in USD.

- Economic loss total (*ELT*): *ELT* represent the total level of economic loss expressed in USD.
- Fatality total (FT): Total number of fatalities related to a hazard.
- Fatality rate (FR): Fatality rate is defined as the ratio of the total number of disaster-related fatalities (*FT*) to the total population exposed.
- Relative loss (Rloss): The loss is shown as a fraction of the percentage of the
  estimated total replacement value of property or area and its contents. Rloss is
  mainly used for flood loss estimation.

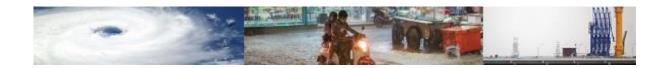

• Damage index (*DI*): Damage Index represents the proportion of the replacement cost of the structure.

#### 4.5.6 Engineering Demand Parameter Table

The Engineering Demand Parameter (EDP) table lists the most commonly found EDPs in the analytical fragility function literature for the hazards investigated. The EDP table schema is presented in Table 4.20. The EDPs that currently are listed in the data schema are briefly presented in Table 4.21. The EDP table is called upon by the Fragility Function module.

Table 4.20 – Schema of the EDP table, described field by field.

| Column name (ordered as in the interface) | Alias shown              | Description                                                                                                    |
|-------------------------------------------|--------------------------|----------------------------------------------------------------------------------------------------|
| edp_id                                    | ID (Hidden field)        | Unique identifier of the EDP and Primary Key                                                                                                    |
| edp_name                                  | EDP name (indexed field) | Enumerated type. Possible entries include: Park-Ang damage index, Peak floor acceleration, Roof drift ratio, Maximum inter-storey drift ratio, Interstorey drift ratio for storey i, Demand to capacity ratio. This field is indexed and points to the edp_name field in the FF table. |
| edp_symbol                                | EDP symbol               | This field specifies the acronym/symbol usually associated to the EDP name.                                                                                                    |
| description                               | Description              | This field describes the loss parameter.                                                                                                    |
| Units                                     | units                    | Standard units used to measure the loss parameter                                                                                                    |

In analytical approaches, Engineering Demand Parameters (EDP) are typically used as a proxy of damage level, with EDPs chosen such that they are indicative of the damage state of the entire asset. For instance, in earthquake engineering ranges of values of roof drift or inter-storey drift are commonly adopted to represent specific damage states.

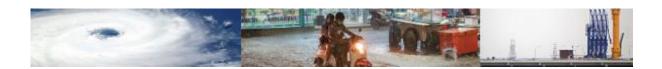

Table 4.21 - EDPs

| EDP Symbol | EDP Name                              |
|------------|---------------------------------------|
| PFA        | Peak floor acceleration               |
| RDR        | Roof drift ratio                      |
| IDRi       | Inter-storey drift ratio for storey i |
| MIDR       | Maximum inter-storey drift ratio      |
| D/C        | Demand to capacity ratio              |
| DI         | Park-Ang damage index                 |

- Peak floor acceleration (PFA): The PFA represents the peak (over time) acceleration at each floor. Expressed in m/s<sup>2</sup>.
- Roof drift ratio (RDR): The RDR is the ratio of the peak lateral roof displacement to the building height. Unitless IM.
- Inter-storey drift ratio for storey (IDRi): The IDRi represents the peak (over time) interstorey drift ratio, and is calculated as the largest difference between the lateral displacements of two adjacent floors, divided by the height of the storey. Unitless IM.
- Maximum inter-storey drift ratio (MIDR): The MIDR is the maximum (over all stories) IDRi. Unitless IM.
- Demand to capacity ratio (D/C): The D/C simply refers to the ratio between the
  external actions applied to the structure (demand) over the ability of the structure to
  carry the imposed actions (capacity). In its simplest form, a D/C>1 implies failure.
  However, it is acceptable that the ratio exceeds unity where ductile response is
  assured. Unitless IM.
- Park-Ang damage index (DI): The DI (Park et al., 1987) is a damage index that takes
  into account the effect of maximum deformation and cyclic loads, and is calculated
  as shown in the formula:

$$DI = \frac{\delta_m}{\delta_u} + \frac{\delta}{Q_v \delta_u} \int dE$$

where  $\delta_m$  is the maximum experienced deformation of the element (nonlinear dynamic analysis),  $\delta_u$  is the ultimate deformation (push-over analysis),  $Q_y$  is the yielding strength of element, dE is the hysteretic energy absorbed by the element during the analysis of the time of reply and  $\beta$  is the model's constant parameter. Unitless IM.

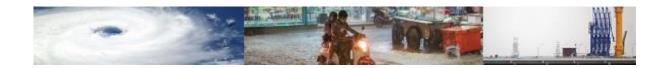

#### 4.5.7 Reference Table

The Reference table stores all the information necessary to the identification of reference studies which are associated to the study and validation of functions, damage scales, and intensity measures. It is designed to provide the user with a complete bibliography of the reference studies consulted during the data entry process.

As many of these parameters (e.g., IM, damage scale) may exist in the same record of a single function, the Vulnerability, Fragility and Damage to Loss base tables are linked to the reference table by multiple relationships and by several fields (e.g. im\_name, damage\_scale\_name).

The reference table schema is presented in Table 4.22.

Table 4.22 – Schema of the Reference table, described field by field.

| Column name (ordered as in the interface) | Alias shown                                         | Description                                                                                                    |
|-------------------------------------------|-----------------------------------------------------|----------------------------------------------------------------------------------------------------|
| id                                        | ID (Hidden field)                                   | Unique identifier of the<br>Reference study and<br>Primary Key                                                                                                    |
| author_year                               | Reference<br>(Author_Year_a,b,c)<br>(indexed field) | This field identifies the reference studies based on the author/s name/s, year of publication and number of subsequent publications in the same year. This field is indexed and points to the VF, FF, DTL, Damage scale tables. |
| title                                     | Title                                               | Title of the reference study.                                                                                                    |
| issn                                      | ISSN                                                | When available the International Standard Serial Number is specified. This field can be null.                                                                                                    |
| doi                                       | DOI                                                 | When available the Digital Object Identifier is specified. This field can be null.                                                                                                    |

#### 4.5.8 Data Information Table

Similar to the Reference table, the Data Information table also serves as a repository. It has a dual purpose. The first is to identify data sources based on which functions, indicators, and indices have been scored against. The second is to retain the possibility to check on the resources that are available for populating the database, not only to avoid duplication but also to acquire metadata on the user/institution that has made such data available. It is highlighted that the date of acquisition of the data is an important parameter to take into account in the

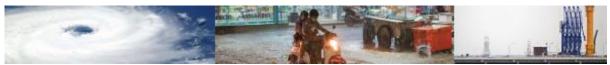

assessment of indicators and indices, The data information table schema is presented in Table 4.23. All data entered in the data schema administered by UCL must associated with no use restrictions.

Table 4.23 – Schema of the Data Information table, described field by field.

| Column name (ordered as in the interface) | Alias shown             | Description                                                |
|-------------------------------------------|-------------------------|------------------------------------------------------------|
| id                                        | ID (Hidden field)       | Unique identifier of the Data source table and Primary Key |
| data_source                               | Data source             | Source or storage location of the data set                 |
| description                               | Description             | Description of the data set                                |
| data_collector                            | Data collector          | Unique identifier of the data collector                    |
| date_collection                           | Date/Time of collection | Timestamp with time zone field                             |

#### 4.5.9 Vulnerability and Fragility Function Scoring Table

The scoring table for vulnerability and fragility functions have the same schema, which is shown in Table 4.24.

Even though the scoring can be seen as an attribute of the functions, the design of the schema handles these tables as separate entities. This has been done because, for instance, a same function can be applied to more than one country. Having the scoring as attributes of the base tables would have implied the need for a data source field in all those tables to score for data quality and also would have forced the user to have as many duplicate entries for all possible combination of countries and data sets available. This design solution resolves the issue of duplication. The rationality scoring depends upon the geographical scale and can be carried out through detailed approach (which gives 4 categories of scores) or simple approach (2 categories of scores). As a minimum, the simple approach should be implemented, however, the detailed approach is recommended when enough information is available.

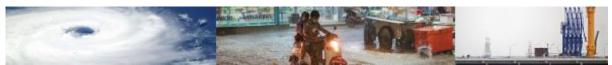

Table 4.24 – Schema of the scoring tables, described field by field.

| Column name (ordered as in the interface) | Alias shown                                       | Description                                                                                                    |
|-------------------------------------------|---------------------------------------------------|----------------------------------------------------------------------------------------------------|
| id                                        | ID (Hidden field)                                 | Unique identifier of the score given to a function given its geographic applicability and data, and Primary Key                                                                                                    |
| geo_applicability                         | Geo-applicability                                 | Country ISO code.<br>Example: TZA                                                                                                    |
| function_id/<br>indicator_id/index_id     | ID of the function/indicator/index                |                                                                                                    |
| data_source                               | Data source                                       | This field specifies the source of the data available.                                                                                                    |
| rationality_score_lev0                    | Rationality score -<br>Geographical Level 0,1,2,3 | Enumerative field. Possible entries include: Excellent,                                                                                                    |
| rationality_score_lev1                    |                                                   | Good, Needs Improvement, Unusable.                                                                                                    |
| rationality_score_lev2                    |                                                   | This field is NULLABLE in the Level 3 data schema, but marked as a compulsory                                                                                                    |
| rationality_score_lev3                    |                                                   | field in the Level 2.                                                                                                    |
| function_quality_score                    | Function quality score                            | Enumerative field, which assesses the quality of the function, evaluated as per Table 4.26. Possible entries include: Excellent, Good, Needs Improvement, Unusable.  This field is NULLABLE in the Level 3 data schema, |
|                                           |                                                   | but marked as a compulsory field in the Level 2.                                                                                                    |

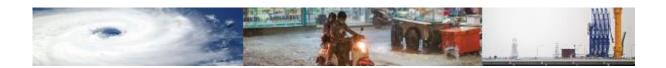

Table 4.24 (Continued) – Schema of the scoring tables, described field by field.

| Column name (ordered as in the interface) | Alias shown                                             | Description                                                                                         |
|-------------------------------------------|---------------------------------------------------------|----------------------------------------------------------------------------------------------------|
| combf_score_lev0                          | Combined function score -<br>Geographical level 0,1,2,3 | Enumerative field. Possible entries include: Excellent,                                             |
| combf_score_lev1                          |                                                         | Good, Needs Improvement, Unusable.                                                                  |
| combf_score_lev2                          |                                                         | The values of this field are established by taking into consideration both the                      |
| combf_score_lev3                          |                                                         | Rationality score, for each the 4 scales of applicability, and the Data quality score.              |
|                                           |                                                         | This field is NULLABLE in the Level 3 data schema, but marked as a compulsory field in the Level 2. |
| combf_score_simple_lev0                   | Combined function score (Simplified) - Geographical     | Enumerative field. Possible entries include:                                                        |
| combf_score_simple_lev1                   | level 0,1,2,3                                           | Representative,<br>Unrepresentative.                                                                |
| combf_score_simple_lev2                   |                                                         | Simplified representation of the combined scoring to the function.                                  |
| combf_score_simple_lev3                   |                                                         | This field is NULLABLE in the Level 3 data schema, but marked as a compulsory field in the Level 2. |

The MOVER scoring system for the Level 3 data schema Vulnerability Functions (VF) and Fragility Functions (FF) is presented in Tables 4.25-4.27. The scoring systems consists in attributing a score to the Rationality and Data Quality of the functions. The scores can either be "Excellent", "Good", "Needs Improvement" or "Unuseable", and criteria are set out for each scoring category according to the type of fragility or vulnerability function being assessed. The scoring must be carried out by the user on the basis of a desired asset and hazard vulnerability evaluation, for a given geographical level. The combined Rationality and Data Quality score provides an assessment as to whether the function is suitable for use and application to the given case study.

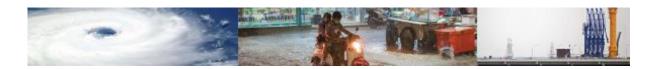

Table 4.25. Scoring criteria of the Rationality of a given VF or FF

| Rationality<br>Score (RS) | Description                                                                                                    |
|---------------------------|----------------------------------------------------------------------------------------------------|
| Excellent<br>(Ex)         | VF or FF is constructed for the same asset class and for the same geographical area to the asset class of the application.  AND                                                                            |
|                           | The damage or loss definition in the VF or FF matches the damage or                                                                                                    |
|                           | loss definition of interest.                                                                                                    |
|                           | AND                                                                                                    |
|                           | VF or FF uses an Intensity Measure (IM) that is accepted in the international literature as being highly representative of the damage/loss potential of the assessed hazard on the assessed asset class.   |
|                           | AND                                                                                                    |
|                           | First principles are met.                                                                                                    |
|                           | AND                                                                                                    |
|                           | Uncertainty around the VF or FF is presented.                                                                                                    |
|                           | AND                                                                                                    |
|                           | The damage or loss observations used to construct the VF or FF cover the range of IMLs of interest in the assessment.                                                                                      |
| Good (G)                  | VF or FF is constructed for a similar (or same) asset class and from the same geographical area as the asset class of the application.                                                                     |
|                           | AND                                                                                                    |
|                           | VF or FF uses an Intensity Measure (IM) that is accepted in the international literature as being somewhat representative of the damage/loss potential of the assessed hazard on the assessed asset class. |
|                           | AND                                                                                                    |
|                           | First principles are met.                                                                                                    |
|                           | AND                                                                                                    |
|                           | Uncertainty around the VF or FF is presented.                                                                                                    |
|                           | AND                                                                                                    |
|                           | The damage or loss observations used to construct the VF or FF cover the range of IMLs of interest in the assessment.                                                                                      |

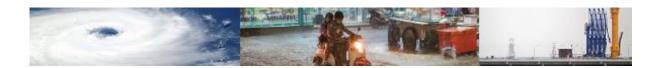

Table 4.25 (Continued). Scoring criteria of the Rationality of a given VF or FF

| Rationality<br>Score (RS)    | Description                                                                                                    |
|------------------------------|----------------------------------------------------------------------------------------------------|
| Needs<br>Improvement<br>(NI) | VF or FF is constructed for a similar (or same) asset class to the class of interest and for a similar (or same) geographical area to that of the application.                                             |
|                              | AND                                                                                                    |
|                              | VF or FF uses an Intensity Measure (IM) that is accepted in the international literature as being somewhat representative of the damage/loss potential of the assessed hazard on the assessed asset class. |
|                              | AND EITHER                                                                                                    |
|                              | First principles are not met.                                                                                                    |
|                              | OR                                                                                                    |
|                              | Uncertainty around the VF or FF is not presented.                                                                                                    |
|                              | OR                                                                                                    |
|                              | The damage or loss observations used to construct the VF or FF do not cover the range of IMLs of interest in the assessment.                                                                               |
| Unusable<br>(Un)             | VF or FF is not constructed for a similar asset class to the class of interest <b>OR</b> for a similar geographical area to that of the application.                                                       |
|                              | OR                                                                                                    |
|                              | VF or FF uses an Intensity Measure (IM) that is accepted in the international literature as not being representative of the damage/loss potential of the assessed hazard on the assessed asset class.      |

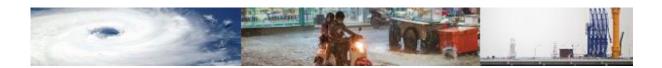

Table 4.26. Scoring criteria of the Function Quality of a given VF or FF.

| Function<br>Quality<br>Score<br>(FQS) | VF or FF<br>Type | Description                                                                                                    |
|---------------------------------------|------------------|----------------------------------------------------------------------------------------------------|
| Excellent<br>(Ex)                     | Empirical        | VF or FF based on samples representative of the impact of the event to the area that are either unbiased or have been corrected for identified biases.  AND                                             |
|                                       |                  | At least 200 damage or loss observations used to construct the VF or FF. For aggregated damage data, a minimum of 20 observations per bin of IM is used for a minimum of 10 bins.                       |
|                                       | Analytical       | VF or FF uses high-level asset modelling and engineering assessment carried out according to the accepted state-of-the-art for the hazard.                                                              |
|                                       |                  | VF or FF includes variability in asset performance at any given Intensity Measure Level (IML) due to the variability in the hazard loading AND in the asset characteristics across an asset class.  AND |
|                                       |                  | At least 200 realisations are used to construct the VF or FF.                                                                                                    |
|                                       | Heuristic        | VF or FF obtained from an application of the Cooke's method or similar.                                                                                                    |

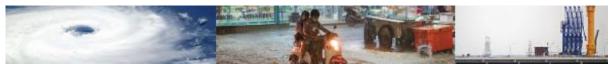

Table 4.26 (Continued): Scoring criteria of the Function Quality of a given VF or FF.

| Function<br>Quality<br>Score<br>(FQS) | VF or FF<br>Type | Description                                                                                                    |
|---------------------------------------|------------------|----------------------------------------------------------------------------------------------------|
| Good (G)                              | Empirical        | VF or FF based on samples representative of the impact of the event to the area that are either unbiased or have been corrected for identified biases.  AND                                                                                                    |
|                                       |                  | Between 50 and 199 damage or loss observations used to construct the VF or FF. For aggregated damage data, a minimum of 5 observations per bin of IM is used for a minimum of 10 bins.                                                                                   |
|                                       | Analytical       | VF or FF adopt <b>EITHER</b> a simplified asset modelling <b>OR</b> simplified engineering assessment carried out according to the accepted state-of-the-art for the hazard ( <b>NOT BOTH</b> ). <b>AND</b> At least 50 realisations are used to construct the VF or FF. |
|                                       |                  | OR                                                                                                    |
|                                       |                  | VF or FF uses high-level asset modelling and engineering assessment carried out according to the accepted state-of-the-art for the hazard.                                                                                                    |
|                                       |                  | AND                                                                                                    |
|                                       |                  | VF or FF includes variability in asset performance at any given Intensity Measure Level (IML) due only to the variability in the hazard loading <b>OR</b> only due to the variability in the asset characteristics across an asset class.                                |
|                                       |                  | AND                                                                                                    |
|                                       |                  | At least 50 realisations are used to construct the VF or FF.                                                                                                    |
|                                       | Heuristic        | VF or FF obtained from an application of the Delphi Method or similar.                                                                                                    |

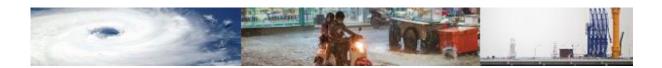

Table 4.26 (Continued): Scoring criteria of the Function Quality of a given VF or FF.

| Function<br>Quality<br>Score<br>(FQS) | VF or FF<br>Type | Description                                                                                                    |
|---------------------------------------|------------------|----------------------------------------------------------------------------------------------------|
| Needs<br>Improvem<br>ent (NI)         | Empirical        | VF or FF based on samples representative of the impact of the event to the area that are either unbiased or have been corrected for identified biases.                                                   |
|                                       |                  | AND  Between 20 and 50 damage or loss observations used to construct the VF or FF                                                                                                    |
|                                       | Analytical       | VF or FF adopt simplified asset modelling                                                                                                    |
|                                       |                  | AND                                                                                                    |
|                                       |                  | A simplified engineering assessment, carried out according to the accepted state-of-the-art for the hazard.                                                                                              |
|                                       |                  | AND                                                                                                    |
|                                       |                  | At least 20 realisations are used to construct the VF or FF.                                                                                                    |
|                                       |                  | AND/OR                                                                                                    |
|                                       |                  | The damage or loss observations used to construct the VF or FF do not cover the range of IMLs of interest in the assessment                                                                              |
|                                       |                  | AND/OR                                                                                                    |
|                                       |                  | VF or FF includes variability in asset performance at any given Intensity Measure Level (IML) due to the variability in the hazard loading <b>OR</b> in the asset characteristics across an asset class. |
|                                       | Heuristic        | Consensus-based assessment reached by eliciting without a formal procedure using at least 5 experts.                                                                                                    |
| Unusable<br>(Un)                      | All              | VF or FF does not meet the criteria of NI                                                                                                    |

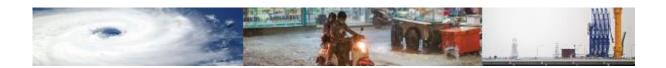

Table 4.27. Combined Rationality and Data Quality Scoring system for VF and FF

| Detailed VI<br>Score | Combinations of RS and FQS |     | Simple VI Score  |
|----------------------|----------------------------|-----|------------------|
| Score                | RS                         | FQS |                  |
| Excellent            | Ex                         | Ex  | Representative   |
| Good                 | Ex                         | G   |                  |
|                      | G                          | G   |                  |
| Needs                | G                          | NI  |                  |
| Improvement          | NI                         | NI  |                  |
| Unusable             | NI                         | Un  | Unrepresentative |
|                      | Un                         | Un  |                  |

#### 4.5.10 Categories and Characteristics Table

These tables are, in essence, dictionaries that aid the user in understanding the meaning of the physical and social vulnerability categories and characteristic and the areas of knowledge that they cover. These tables are essential for the social indicators where definitions of the indicators are not as self-explanatory as physical indicators. The Category and Characteristics tables are based on the same schema which is shown in Figure 4.5.

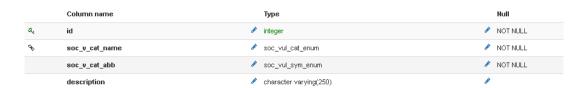

Figure 4.5 - Schema of the Categories and Characteristics tables.

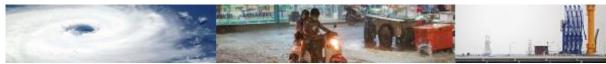

### 5 Examples of How to Enter Data

This Section provides examples of how a user can enter vulnerability data and models into the MOVER L3VDS. Examples are provided relating to each of the four modules of the schema.

#### 5.1 Example 1: Data entry to Module 1

In this section the procedure for entering a fragility model in the fragility function table of Module 1 is presented. The study by Jalayer et al. (2013), is used as the primary example, however, other studies are also used as a reference to present alternative data entry options. Each entry in the *Fragility function table* or *Vulnerability function table* (Ff\_table, Vf\_table) corresponds to one fragility or vulnerability curve. For example, if a study presents two sets of fragility functions consisting of five curves each, a total of 10 entries are expected in the *Fragility function table* for the given study.

**Hazard**: Select the hazard associated with the inputted function from the drop-down menu. The user can choose from seven hazard options, including earthquake, tsunami, flood, landslide, wind, storm surge, volcanic ash and drought.

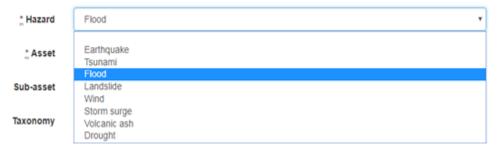

**Asset type**: Choose the asset type for which the inputted function is developed. Four asset options are available, namely buildings, lifelines, people and crops.

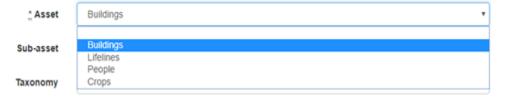

**Sub-asset**: Type a more detailed description of the specific asset within the asset group. The user is expected to enter the sub-asset description as found in the reference study.

| Sub-asset | 1-storey cement stabilized sand brick structures |
|-----------|--------------------------------------------------|
|           |                                                  |

**Taxonomy**: Type the GEM taxonomy code associated with the sub-asset field. GEM taxonomy codes only apply for building Assets and can be generated using the GEM taxonomy tool found in the following link: https://platform.openguake.org/taxtweb/

| Taxonomy | EU/HEX:1 |
|----------|----------|
|          |          |

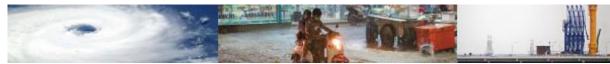

Country/ies (ISO1; ISO 2): Type the 3 letter ISO code associated with the country/ies of interest.

| * Country/ies (ISO1; ISO 2) | TZA |
|-----------------------------|-----|
|-----------------------------|-----|

A semicolon is used to separate the ISO codes if more than one country, as in the case of Valencia et al. (2011) shown below:

| * Country/ies (ISO1; ISO 2) | PRT; FRA; ITA; MAR; BGR |
|-----------------------------|-------------------------|
|-----------------------------|-------------------------|

**Approach**: Scroll down to find the type of approach used or simply type the first few letters to narrow down the available options.

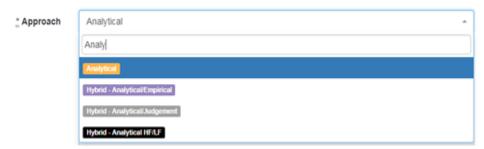

Scale applicability: Choose the scale applicability between geographical levelss 0 to 3.

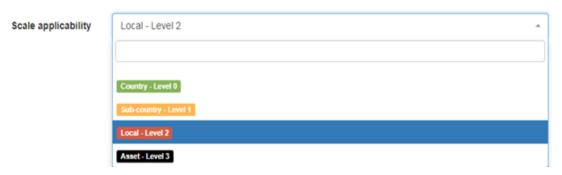

**Reference (Author\_Year\_a,b,c)**: Start typing the author(s) name(s) in the Search field and select the relevant reference from the list below.

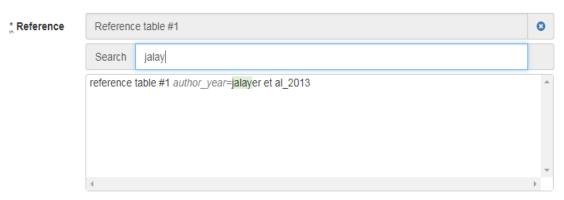

Some tables in the schema tables are prepopulated. These tables include im\_table and edp\_table (please contact schema developer to add entries in the aforementioned tables).

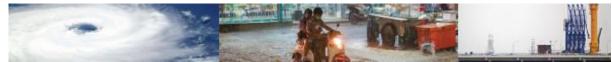

Note that before filling out this field, the reference study must be first entered in the *Reference table* (reference\_table). In case two or more reference entries have same name and year of publication, simply add an underscore and a letter a,b,c to distinguish the different entries, e.g. Macabuag et al\_2016\_a, Macabuag et al\_2016\_b etc.

Damage scale type: Choose the type of damage scale from the drop-down menu.

| Damage scale type | Bespoke   | ^ |
|-------------------|-----------|---|
|                   |           |   |
|                   | Existing  |   |
|                   | [Bespoke] |   |
|                   | Unknown   |   |

This entry is directly linked to Damage Scale name and Damage Scale Reference entries.

**Damage Scale name**: Scroll down the list to find the name of the damage scale used in the study, or choose the *Bespoke – see reference* choice, in case the damage scale study in not listed in the menu, or *Unknown* if the damage scale study is not specified in the function of interest.

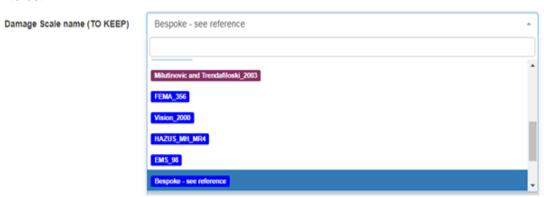

**Damage Scale Reference**: Start typing the author(s) name(s) in the Search field and select the relevant Damage Scale reference study from the list below. Before filling out this field, the user should first enter the Damage Scale reference study in the *Reference table* (reference\_table). Note that the studies associated with the predefined Damage Scale Types (including *Unknown* Damage Scale) are already included in the *Reference table*.

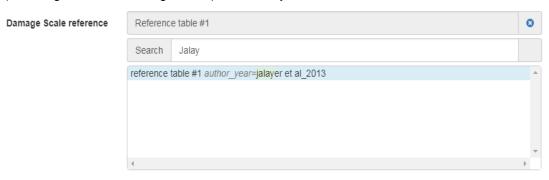

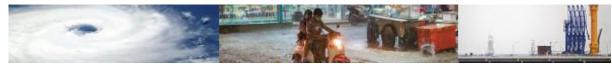

**N of damage states**: Specify the number of damage states presented in the current study. Note that this is not the total number damage states included in the damage scale. For instance, in the example study shown here only 1 damage state is presented (out of a number of damage states included in the damage scale). In this case, the user should enter 1 in this field.

| N of damage states of the study | 1 |
|---------------------------------|---|
|                                 |   |

**Damage state names in the original reference**: Type the corresponding names of the N number of damage states entered above.

Use semicolon to separate names in cases where more than one states exist. For instance, the fragility function developed by Barud Ali (2017) has 3 damage state entries, as shown below.

| Damage states names in the original reference | Slight; Moderate; Collapse |
|-----------------------------------------------|----------------------------|
|-----------------------------------------------|----------------------------|

**Damage state of the function**: Select from the drop-down the name of the damage state of the function or simply type the first few letters to narrow down the available options. Note that unlike the *Corresponding damage states names* option (where all the corresponding names of the N number of damage states are entered), here you only need to specify one damage state.

Collapse

Collapse

Collapse

Collapse

Collapse

Collapse

Collapse

Collapse

Partial collapse

Collapse prevention

Near Collapse

**EDP name**: Choose from the drop-down the name of the EDP used or simply type the first few letters to narrow down the available options.

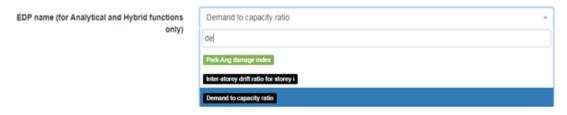

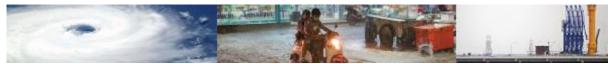

**EDP damage state threshold**: Define the threshold of EDP associated with the damage state. Note that some studies do not provide this information. This entry does not apply for empirical or judgemental functions.

| EDP damage state threshold (for Analytical | 1 |
|--------------------------------------------|---|
| and Hybrid functions only)                 |   |

**Mathematical/Discrete**: Select from the drop-down menu the type of relationship. Possible entries include: Mathematical and Discrete.

| Type of relationship | Mathematical | ^ |
|----------------------|--------------|---|
|                      |              |   |
|                      | Mathematical |   |
|                      | Discrete     |   |

Parametric/Bespoke: Select if the study is parametric or bespoke mathematical model.

| Parametric/Bespoke | Parametric | _ |
|--------------------|------------|---|
|                    |            |   |
|                    | Parametric |   |
|                    | Bespoke    |   |

**Mathematical Model**: Choose the mathematical model utilized for the derivation of the function. Possible entries include: Cumulative lognormal, Cumulative normal, Exponential, Bespoke - see reference

| Mathematical Model | Cumulative lognormal    |  |
|--------------------|-------------------------|--|
|                    | Cumulative lognormal    |  |
|                    | Cumulative normal       |  |
|                    | Exponential             |  |
|                    | Bespoke - see reference |  |

**Bespoke model reference**: Provide the reference study of the bespoke model. This entry is only applicable when bespoke mathematical model is used in the study of interest. Before filling out this field, the user should first enter the bespoke model study in the *Reference table* (reference\_table).

**Parameters names (Par1; Par2)**: Enter the names of the mathematical parameter(s) separated by a semicolon.

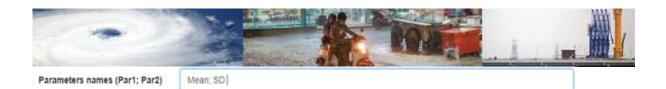

**Upper bound parameters values (Value 1; Value 2)**: Enter the values associated to the upper bound parameters (as defined in *Parameters names* field above) for parametric functions. Such information is not provided for the studies included in the Schema.

**Upper bound parameters percentile for parametric functions (Perc1,Perc2)**: Enter the percentiles associated to the upper bound parameters (as defined in *Parameters names* field above) for parametric functions. Such information is not provided for the studies included in the Schema.

**Median parameter**: Specify the values of the median parameters corresponding to the parameter names, separated by a semicolon.

| 1.0; 0.6 |
|----------|
|          |

**Lower bound parameters values (Value 1; Value 2)**: Enter the values associated to the lower bound parameters (as defined in *Parameters names* field above) for parametric functions. Such information is not provided for the studies included in the Schema.

Lower bound parameters percentile for parametric functions (Perc1,Perc2): Enter the percentiles associated to the lower bound parameters (as defined in *Parameters names* field above) for parametric functions. Such information is not provided for the studies included in the Schema.

**EP (only for discrete fragility functions)**: In this field list the associated exceeded probability values to the IM values of the previous field. Such information is not provided for the studies included in the Schema.

**IM** values (only for discrete fragility functions): In this field list the IM values for the characterization of discrete functions. Such information is not provided for the studies included in the Schema.

**IM** name: Select from the drop-down the name of the IM used or simply type the first few letters to narrow down the available options.

Flood water depth

depth

Storm surge inundation depth

Landslide flow depth

Flood water depth

Tsunami inundation depth

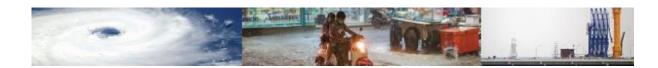

**IM range**: Define the minimum and maximum IM range of the function, separated by a semicolon.

| IM range | 0; 4 |  |
|----------|------|--|
|----------|------|--|

**IM method**: Choose from the drop-down menu the type of IM method.

| IM method | Simulated | ^ |
|-----------|-----------|---|
|           |           |   |
|           | Recorded  |   |
|           | Simulated |   |
|           | Surveyed  |   |
|           | Unknown   |   |

**IM** simulation type (for Simulated type only): When a *Simulated* IM method is chosen, select the type of IM simulation, between *Physics-based* and *IMPE*.

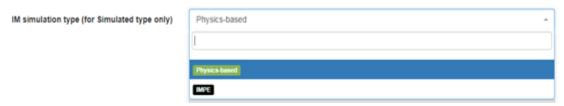

**IMPE** reference: If *IMPE* is chosen as the *IM* simulation type, provide the IMPE reference. Note that before filling out this field, the reference study must be first entered in the *Reference* table (reference\_table).

**Data countries (ISO1; ISO2;...)**: Type the 3 letter ISO code associated with the country/ies from where data are obtained. Use semicolon to separate codes in cases where data are obtained from more than one country.

**IM** data source/s: Start typing the author(s) name(s) in the Search field and select the relevant IM data source reference study from the list below. Before filling out this field, the user should first enter the Damage Scale reference study in the *Reference table* (reference\_table).

**N events**: Specify the number of events the function has been built on. Note that some studies do not provide this information.

N assets: Type the number of assets used for the derivation of this function.

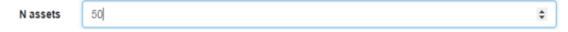

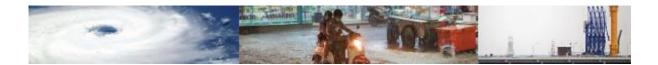

**Is there a non-sampling error?** : Select if non-sampling error was taken into consideration, or choose *Unknown* if such is information was not provided.

| Onklowi                             |          |
|-------------------------------------|----------|
| Unknown                             |          |
| No                                  |          |
|                                     |          |
|                                     |          |
| * Is there a non-sampling error? No | <u> </u> |

**Type of non-sampling error**: Choose from the drop-down menu the type of non-sampling error. Possible entries include: Under coverage, Incomplete data, Measurement error, Unknown.

| Type of non-sampling error | A                 |
|----------------------------|-------------------|
|                            |                   |
|                            | Unknown           |
|                            | Incomplete data   |
|                            | Measurement error |
|                            | Under coverage    |

**Has sampling error been fixed?** : Choose from the drop-down menu whether the non-sampling error was fixed or not. This field is applicable only when non-sampling error was considered.

**Is data aggregated?** : Choose from the drop-down menu whether the data were aggregated or not.

**N of data points aggregated**: Type the number of aggregated data points used for the evaluation of data quality.

**Is data disaggregated?** : Choose from the drop-down menu whether the data were disaggregated or not.

**N of disaggregated data points**: Type the number of disaggregated data points used for the evaluation of data quality.

**Type of analysis for Analytical functions**: Choose analysis type of the analytical function. Possible entries include: Simplified and Advanced.

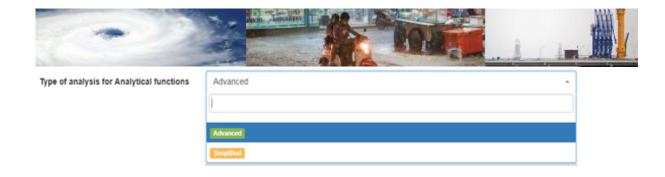

**Type of analysis for Empirical functions**: Choose analysis type of the empirical function. Possible entries include: Least squares, GLM and GAM.

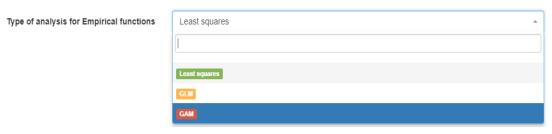

**Type of analysis for Judgement functions**: Choose analysis type of the judgement function. Possible entries include: Delphi and Cookes.

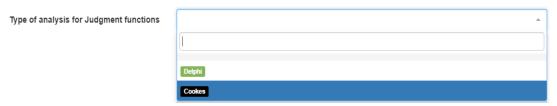

**Sample:** Select from the drop-down menu the type of asset sample. Possible entries include: Single-asset class, Multi-asset classes and Single-asset.

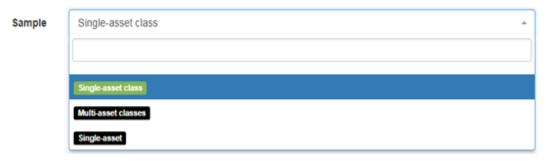

**Is the fit good?** : Select if goodness of fit test was provided for this study.

**Reference study of fitting**: If the goodness of fit test was provided, enter the reference model for fitting. Before filling out this field, the user should first enter the Reference study of fitting in the *Reference table* (reference\_table).

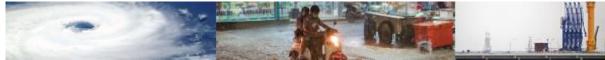

Has the function been validated? : Specify if the function was validated.

| Has the function been validated? | No | * |
|----------------------------------|----|---|
|                                  |    |   |

**Is the validation study existing?**: Select if the validation study is existing.

**Validation study reference (if existing)**: If the validation was conducted, specify the source of independent data used for validation. Start typing the author(s) name(s) in the Search field and select the relevant reference study from the list below. Before filling out this field, the user should first enter the Reference study used for validation in the *Reference table* (reference\_table). As an example, the fragility function developed by Murao (2010) was validated against Kimura et al. (2006) and Peiris (2006).

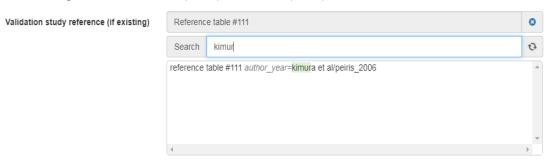

#### 5.2 Example 2: Data entry to Module 2

In this section the procedure for entering data in the physical indicator table of Module 2 is described. The example below illustrates the data entry of building exposure at Admin geographical level 2, as provided by GEM. In this example, the percentage of reinforced masonry buildings (MR according to GEM taxonomy code) located in Mjini city, Zanzibar West region is used as indicator.

**Hazard**: Fill in this entry with the hazard associated with the physical indicator. The user can choose from eight hazard options, including earthquake, tsunami, flood, landslide, wind, storm surge, volcanic ash, drought and multi-hazard (when the indicator is associated with more than one hazards). In this example, the physical indicator is related to material of lateral load-resisting system of building can be associated with earthquake, tsunami and other hazards, therefore, multi-hazard option is used.

| * Hazard | Multi-hazard |
|----------|--------------|
|----------|--------------|

**Asset**: Choose the asset type of the physical indicator. Four asset options are available, namely buildings, lifelines, people and crops.

| * Asset | Buildings |  |  |  |
|---------|-----------|--|--|--|
|---------|-----------|--|--|--|

**Sub asset**: Type a detailed description of the specific asset within the asset group, or type the GEM taxonomy code associated with the sub-asset if provided. GEM taxonomy codes

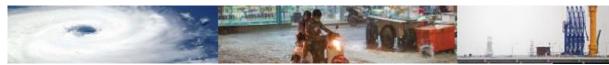

only apply for building Assets and can be generated using the GEM taxonomy tool found in the following link: <a href="https://platform.openquake.org/taxtweb/">https://platform.openquake.org/taxtweb/</a>

| Sub asset | MR |
|-----------|----|
|           |    |

**Country iso**: Type the 3 letter ISO code associated with the country/ies of interest.

Country iso TZA

A semicolon is used to separate the ISO codes if more than one country.

**Scale applicability**: Choose the geographical scale applicability between geographical level 0 to 3. Based on the geographical scale applicability chosen here, fill in the associated admin geographical level entries below.

Scale applicability Local (Level 2)

Name of Adm\_0: Fill in the 3 letter ISO of the country for which data are available.

Adm 0 TZA

**Name of Adm\_1**: Type the name of Admin geographical level 1, e.g. name of the region. The entry is applicable for geographical level 1 or higher, otherwise remains blank.

Adm 1 Zanzibar West

**Name of Adm\_2**: Type the name of Admin geographical level 2, e.g. name of the city. The entry is applicable for geographical level applicability 2 or higher, otherwise remains blank.

Adm 2 Mjini

**Name of Adm\_3**: Type the name of Admin geographical level 3, e.g. address of the asset. The entry is applicable for geographical level 3, otherwise remains blank. In this example, this entry is blank because the data provided are for Admin geographical level 2.

**Physical Vulnerability Category**: Enter the name of the physical vulnerability category. The categories of the asset features of the physical vulnerability indicators data schema specified in GED4ALL database (Silva et al. 2018)

In this example, the category Material of lateral load-resisting system is used.

Physical Vulnerability Category

Material of lateral load-resisting system

Foundation type
Height
LLRS

Material of lateral load-resisting system
Roof
Spans

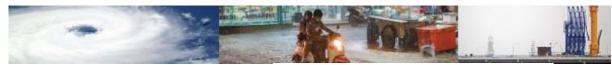

**Physical Vulnerability Category (Symbol)**: Type the predefined symbol (abbreviation) of the physical vulnerability category above.

**Physical Vulnerability Characteristic**: Enter the name of the physical vulnerability characteristic. The characteristics are the sub-groups of the physical vulnerability categories above. For more details one can refer to GED4ALL database (Silva et al. 2018). In this example, the characteristic Material type (which is a sub group of the category Material of lateral load-resisting system) is used.

| Phy v char name | Material type |
|-----------------|---------------|
|-----------------|---------------|

**Physical Vulnerability Characteristics (Symbol)**: Type the predefined symbol (abbreviation) of the physical vulnerability characteristic above.

**Indicator type**: Select from the drop down menu the type of the indicator. Available options include Ratio, Percentage and Number. In this example, the indicator type is *Percentage*.

| * Indicator type | Number     |
|------------------|------------|
|                  | Ratio      |
|                  | Percentage |
|                  | Number     |
|                  |            |

Indicator name: Specify the physical indicator's name.

| * Indicator name | % of buildings which Material is MR |
|------------------|-------------------------------------|
|------------------|-------------------------------------|

Indicator value: Specify the physical indicator's value. A real number entry is expected.

| Indicator value 874. | 74.0 |
|----------------------|------|
|----------------------|------|

#### 5.3 Example 3: Data entry to Module 3

In this section the procedure for entering data in the social indicator table of Module 3 is described. The example below illustrates the data entry of social indicators at Admin geographical level 1, as provided by GEM. In this example, the percentage of dependent population located in Dodoma region is presented.

**Hazard**: Fill in this entry with the hazard associated with the social indicator. The user can choose from eight hazard options, including earthquake, tsunami, flood, landslide, wind, storm surge, volcanic ash, drought and multi-hazard (when the indicator is associated with more than one hazards).

| * Hazard | Multi-hazard |
|----------|--------------|
|----------|--------------|

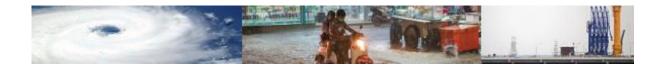

**Asset type**: Choose the asset type of the social indicator. In the case of module 2, the only available asset option is *People*.

| People | ¥ |
|--------|---|
|        |   |

**Sub-asset**: Type a detailed description of the specific asset within the asset group. This entry can be left blank in the case of Module 2.

**Country iso**: Type the 3 letter ISO code associated with the country/ies of interest.

| Country iso | TZA |  |  |  |
|-------------|-----|--|--|--|
|-------------|-----|--|--|--|

A semicolon is used to separate the ISO codes if more than one country.

**Scale applicability**: Choose the scale applicability between geographical levels 0 to 3. Based on the geographical level applicability chosen here, fill in the associated admin geographical level entries below.

| Scale applicability | Local (Level 2) |
|---------------------|-----------------|
|---------------------|-----------------|

Adm\_0 (Country ISO): Fill in the 3 letter ISO of the country for which data are available.

| Adm_0 (Country ISO) | TZA |
|---------------------|-----|
|---------------------|-----|

**Name of Adm\_1**: Type the name of Admin geographical level 1, e.g. name of the region. The entry is applicable for geographical level of applicability 1 or higher, otherwise remains blank.

| Name of Adm_1 | Dodoma |
|---------------|--------|
|               |        |

Name of Adm\_2: Type the name of Admin geographical level 2, e.g. name of the city. The entry is applicable for geographical level of applicability 2 or higher, otherwise remains blank. In this example, this entry is blank because the data provided are for Admin geographical level 1.

**Name of Adm\_3**: Type the name of Admin geographical level 3, e.g. address of the asset. The entry is applicable for geographical level of applicability 3, otherwise remains blank. In this example, this entry is blank because the data provided are for Admin geographical level 1.

**Social Vulnerability Category**: Choose the name of the social vulnerability category from the drop-down menu. The categories of the Social vulnerability data schema are specified in the Level 2 MOVER data schema report.

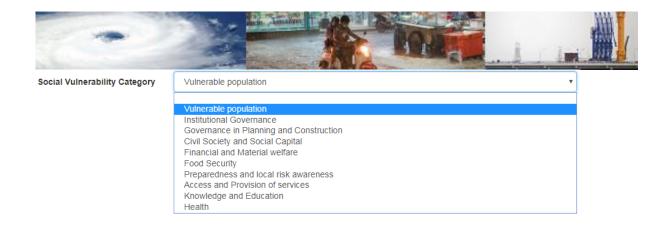

**Social Vulnerability Category (Symbol)**: Choose from the drop-down menu the predefined symbol (abbreviation) associated with the social vulnerability category above.

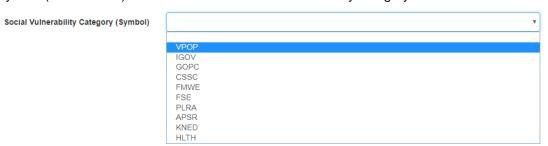

**Social Vulnerability Characteristic**: Choose the name of the social vulnerability characteristic from the drop-down menu.

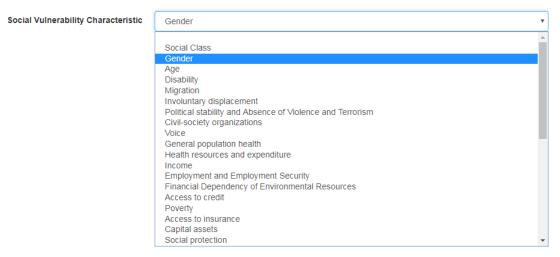

**Social Vulnerability Characteristic (Symbol)**: Choose from the drop-down menu the predefined symbol (abbreviation) associated with the social vulnerability characteristic above.

Social Vulnerability Characteristics (Symbol) GEND Technology

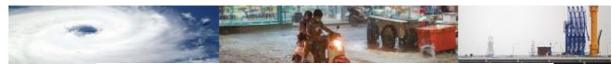

Indicator type: Select from the drop down menu the type of the indicator. Available options

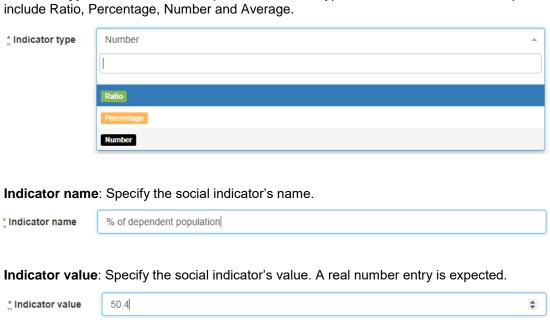

#### 5.4 **Example 4: Data entry to Module 4**

In this section the procedure for entering data in the Physical, Social and Hybrid index tables of Module 4 is described. The example below illustrates the data entry of the Physical Index FEMA P-154, as obtained for reinforced concrete (CR) for areas characterized by very high seismicity levels.

Hazard type: Fill in this entry with the hazard associated with the index of interest. The user can choose from eight hazard options, including earthquake, tsunami, flood, landslide, wind, storm surge, volcanic ash, drought and multi-hazard (when the indicator is associated with more than one hazards). In this example, the index is be associated with earthquake.

| * Hazard type | Earthquake | ₩ |
|---------------|------------|---|
|               |            |   |

Asset: Choose the asset type of the index. Four asset options are available, namely buildings, lifelines, people and crops.

| * Asset | Buildings |  |  |  |
|---------|-----------|--|--|--|
|---------|-----------|--|--|--|

Sub asset: Type a detailed description of the specific asset within the asset group, or type the GEM taxonomy code associated with the sub-asset if provided. GEM taxonomy codes only apply for building Assets and can be generated using the GEM taxonomy tool found in the following link: <a href="https://platform.openquake.org/taxtweb/">https://platform.openquake.org/taxtweb/</a>.

| Sub-asset | CR |
|-----------|----|
|           |    |

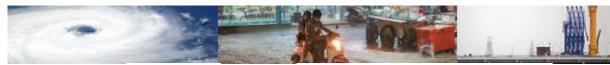

**Scale applicability**: Choose the geographical level of applicability between 0 to 3. The example index illustrated here is applied at Asset geographical level (geographical level 3).

| * Scale applicability | Asset (Level 3) | ~ |
|-----------------------|-----------------|---|
|-----------------------|-----------------|---|

**Adm\_1 (Country iso)**: Type the name of the Country (ISO country code) for which data are available for the analysed hybrid index. The FEMA P-154 index is developed for the USA.

| Adm_0 (Country ISO) | USA |
|---------------------|-----|
| Adm_0 (Country ISO) | USA |

A semicolon is used to separate the ISO codes if more than one country.

**Name of Adm\_2**: Type the name of Admin geographical level 2, e.g. name of the city. This information is not provided for this index, therefore the entry remains blank.

**Name of Adm\_3**: Type the name of Admin geographical level 3, e.g. address of the asset. This information is not provided for this index, therefore the entry remains blank.

Index name: Enter the name of the index.

| Index name | FEMA P-154 (Very high) |
|------------|------------------------|
|------------|------------------------|

**Description**: Type the description of the index.

This can be the full form of the abbreviated index names, as for the cave of PTVA index shown below:

| ** Description Papathoma Tsunami Vulnerability Assessment model - Version 1 |  |
|-----------------------------------------------------------------------------|--|
|-----------------------------------------------------------------------------|--|

**Reference study**: Start typing the author(s) name(s) in the Search field and select the relevant reference from the list below.

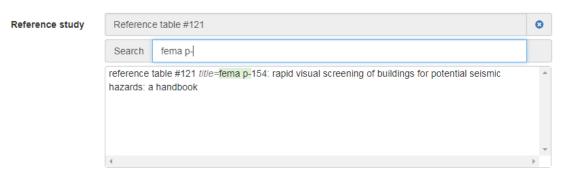

Note that before filling out this field, the reference study must be first entered in the *Reference table* (reference\_table). In case two or more reference entries have same name and year of publication, simply add an underscore and a letter a,b,c to distinguish the different entries, e.g. Macabuag et al\_2016\_a, Macabuag et al\_2016\_b etc.

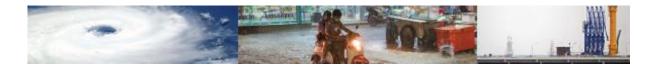

**Indicators names (Ind1; Ind2)**: Enter the names of the indicators used in the hybrid index separated by a semicolon. The indicators' names should match the names used in the physical and social indicator entries in the associated tables.

\* Indicators names (Ind1; Ind2)

Basic score; Vertical irregularity; Plan irregularity; Code level; Soil type; Minimum score

**Indicators Value (Value1, Value2)**: Enter the values of each indicator specified above separated by a comma. The minimum and maximum values are separated by a semicolon as shown in the example below:

\* Indicators Value (Value1, Value2)

1; -0.7,0; -0.4,0; -0.1,1.4; -0.1, 0.2; 0.3

**Indicators names (Weight1, Weight2)**: Enter the weights (if given) of the indicators specified above separated by a comma. In this this example indicators' weight are not provided, therefore this entry is left blank. The same weight is applied to minimum and maximum values of each indicator.

**Country iso**: Type the name of countries which the index can be applied to, unequivocally identified by their ISO codes, separated by a semi-colon.

A semicolon is used to separate the ISO codes if more than one country.

**Can be evaluated with current dataschema?**: Choose if the present index can be evaluated with the current data schema.

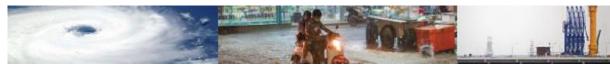

#### References

Bojorquez, E. and Iervolino, I., (2011). Spectral shape proxies and nonlinear structural response. *Soil Dynamics and Earthquake Engineering*, *31*(7), pp.996-1008.

D'Ayala, D. and Meslem, A., (2012). Guide for selection of existing fragility curves and compilation of the database. *GEM Vulnerability Global Component project*.

D'Ayala, D., Galasso, C., Gehl, P., Macabuag, J., & Rossetto, T. (2015). Guidelines for Global Multi Risk Analysis Database, Epicentre Technical Report, UCL, London.

D'Ayala, D., Meslem, A., Vamvatsikos, D., Porter, K., Rossetto, T., Crowley, H., & Silva, V. (2016). *Guidelines for analytical vulnerability assessment of low- to mid-rise buildings - Methodology* (GEM Technical Report). GEM Foundation

FEMA (2008) Guidelines for design of structures for vertical evacuation from Tsunamis (FEMA P646). Federal Emergency Management Agency, Washington DC

Foster, A. S. J., Rossetto, T., & Allsop, W. (2017). An experimentally validated approach for evaluating tsunami inundation forces on rectangular buildings. Coast. Eng. (in press).

GNDT (1993a). Seismic Risk of public buildings – Part 1 – Methodology Aspects (in Italian). CNR, Rome, Italy.

Gokon, H., Koshimura, S., & Matsuoka, M. (2010). Developing tsunami fragility curves for structural destruction in American Samoa. In *8th International Workshop on Remote Sensing for Disaster Response*.

Inoue, S., Wijeyewickrema, A., Matsumoto, H., & Al., E. (2007). Field survey of tsunami effects in Sri Lanka due to the Sumatra-Andaman earthquake of December 26, 2004. In *Tsunami and its hazards in the Indian and Pacifc Ocean* (pp. p395–411). Springer.

Liu, H., Lynett, P., Fernando, H., & Al, E. (2005). Observations by the International Survey team in Sri Lank. *Science*, *308*.

Nandasena, N. a. K., Tanaka, N., & Tanimoto, K. (2008). Tsunami Current Inundation of Ground With Coastal Vegetation Effects: an Initial Step Towards a Natural Solution for Tsunami Amelioration. *Journal of Earthquake and Tsunami*, *02*(02), 157–171. doi:10.1142/S179343110800030X

Papathoma, M. and Dominey-Howes, D. (2003). Tsunami vulnerability assessment and its implications for coastal hazard analysis and disaster management planning, Gulf of Corinth, Greece. *Natural Hazards and Earth System Science* 3 (6), 733-747

Reese, S., Cousins, W. J., Power, W. L., Palmer, N. G., Tejakusuma, I. G., & Nugrahadi, S. (2007). Tsunami vulnerability of buildings and people in South Java – field observations after the July 2006 Java tsunami. *Natural Hazards and Earth System Science*, 7(5), 573–589. doi:10.5194/nhess-7-573-2007

Rossetto, T., Ioannou, I., & Grant, D. N. (2015). Existing Empirical Fragility and Vulnerability Functions: Compendium and Guide for Selection (GEM Technical Report). Pavia, Italy: GEM Foundation. doi:10.13117/GEM.VULNSMOD.TR2015.01

Rossetto, T., Ioannou, I., Grant, D. N., & Maqsood, T. (2014). *Guidelines for empirical vulnerability assessment* (GEM Technical Report). Pavia, Italy: GEM Foundation. doi:10.13117/GEM.VULN-MOD.TR2014.11

Rossetto, T., Peiris, N., Pomonis, A., & Al, E. (2007). The Indian Ocean tsunami of December 26, 2004: observations in Sri Lanka and Thailand. *Natural Hazards*, 122, p105–124

Suppasri, A., Koshimura, S., & Imamura, F. (2009). Tsunami fragility curves and structural performance of building along the Thailand coast, (2008), 3–8.

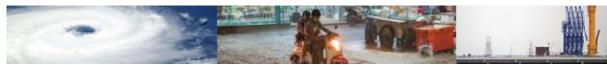

Suppasri, A., Koshimura, S., & Imamura, F. (2011). Developing tsunami fragility curves based on the satellite remote sensing and the numerical modeling of the 2004 Indian Ocean tsunami in Thailand. *Natural Hazards and Earth System Science*, *11*(1), 173–189. doi:10.5194/nhess-11-173-2011

Synolakis, C., & Okal, E. (2005). 1992-2002: Perspective on a decade of post-tsunami surveys. In Tsunamis: Case studies and recent developments. (K. Satake, Ed.). Springer.

Tsuji, Y., Namegaya, Y., Matsumoto, H., & Al., E. (2006). The 2004 Indian Ocean Tsunami in Thailand:Surveyed runup heights and tide gauge data. *Earth, Planets and Space*, p223–232.

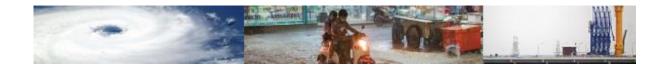

# **APPENDICES**

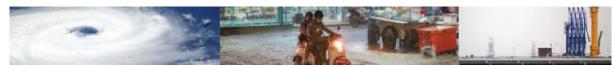

## Appendix I – Module 1 Detailed Data Fields

The following tables presents a detailed description of each data field in Module 1 of MOVER L3VDS.

Table I. 1 – Schema of the Vulnerability Functions table, described field by field.

| Column name             | Alias shown in interface     | Description                                                                                                    |
|-------------------------|------------------------------|----------------------------------------------------------------------------------------------------|
| id                      | ID (Hidden field)            | Unique identifier of the Vulnerability function and Primary Key                                                                                                    |
| hazard                  | Hazard type                  | Enumerated field. Possible entries include:<br>Earthquake, Tsunami, Flood, Wind, Landslide,<br>Storm surge, Volcanic ash, and Drought.                                                                                                    |
| asset                   | Asset type                   | Enumerated type. Possible entries include: Buildings, Lifelines, People, Crop.                                                                                                    |
| sub_asset               | Sub-asset                    | Description of sub-asset. Example: Unreinforced Masonry                                                                                                    |
| taxonomy                | Taxonomy                     | GEM taxonomy                                                                                                    |
| country_iso             | Country/ies<br>(ISO1; ISO 2) | List of countries which the function can be applied to, unequivocally identified by their ISO codes, separated by a semi-colon.                                                                                                    |
| approach                | Approach                     | Enumerated type which lists the possible types of vulnerability functions. These include: Empirical, Analytical, Judgement, Hybrid - Analytical/Empirical, Hybrid - Analytical/Judgement, Hybrid - Empirical/Judgement, and Hybrid - Analytical High Fidelity/Low Fidelity. |
| scale_applicabi<br>lity | Scale<br>applicability       | Enumerated field listing as possible entries the four scales of applicability of the damage to loss function Country (Geographical level 0), Sub-country (Geographical level 1), Local(Geographical level 2), Asset (Geographical level 3).                                 |
| reference               | Reference                    | Reference study of the vulnerability function. Details on each of the reference studies are provided in the Reference table.                                                                                                    |
| loss_parameter          | Loss Parameter name          | Enumerated field which lists all the identified loss parameters.                                                                                                    |
| vf_relationship         | Mathematical/<br>Discrete    | Enumerated field to distinguish between Mathematical and Discrete functions.                                                                                                    |
| vf_math                 | Parametric/Besp<br>oke       | Enumerated field to distinguish between Parametric or Bespoke discrete functions.                                                                                                    |

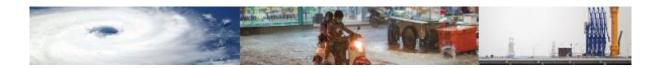

Table I. 2 (Continued) – Schema of the Vulnerability Functions table, described field by field.

| Column name                 | Alias shown in interface                               | Description                                                                                                    |
|-----------------------------|--------------------------------------------------------|----------------------------------------------------------------------------------------------------|
| vf_math_model               | Mathematical<br>Model                                  | Enumerate field. Possible entries include: Cumulative lognormal Cumulative normal Exponential Bespoke - see reference |
| bespoke_mode<br>I_reference | Bespoke model reference                                | Reference study of the bespoke model                                                                                  |
| par_names                   | Parameters<br>names (Par1;<br>Par2)                    | Parameters values names Example: MIDR , Ash depth                                                                     |
| ub_par_values               | Upper bound<br>parameters<br>value (Value1;<br>Value2) | Example: 0.9; 350                                                                                                    |
| ub_par_perc                 | Upper bound parameters percentiles (Perc1; Perc2)      | Percentiles associated to the upper bound parameters for parametric functions                                         |
| med_par_value               | Median<br>parameter<br>values<br>(Med1; Med2)          | Example: 0.2; 0.75                                                                                                    |
| lb_par_values               | Lower bound<br>parameters<br>value (Value1;<br>Value2) | Example: 0.01; 3                                                                                                    |
| lb_par_perc                 | Lower bound parameters percentiles (Perc 1;Perc 2)     | Percentiles associated to the lower bound parameters for parametric functions                                         |
| vf_disc_im                  | IM values (for discrete functions)                     | This field lists the IM values for the characterization of discrete functions                                         |
| vf_disc_ep                  | EP values (for discrete functions)                     | This field lists the associated exceeded probability values to the IM values of the previous field.                   |
| im_name_f                   | IM name                                                | Enumerated field which list all the                                                                                   |

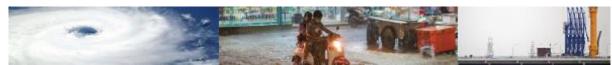

Table I. 3 (Continued) - Schema of the Vulnerability Functions table, described field by field.

| Column name               | Alias shown in interface                                | Description                                                                                                    |
|---------------------------|---------------------------------------------------------|----------------------------------------------------------------------------------------------------|
| im_range                  | IM range                                                | Range of intensity measures. Example: 0;500                                                                     |
| im_method                 | IM method                                               | Enumerated field. Possible entries include:<br>Recorded, Surveyed, Simulated, Unknown                           |
| im_sim_type               | IM Simulation<br>type<br>(for simulated<br>method only) | Enumerated field: Physics-based; IMPE                                                                           |
| impe_reference            | IMPE reference<br>(for IMPE<br>simulation only)         | Reference study of the IMPE simulation.                                                                         |
| data_countries            | Data countries<br>(ISO1; ISO2)                          | Adjustment to Country ISO codes                                                                                 |
| im_data_sourc<br>e        | IM data source/s                                        | Reference studies for the IM data sources                                                                       |
| n_events                  | N events                                                | Numeric entry which specifies the number of events the function has been built on                               |
| n_assets                  | N assets                                                | Numeric entry which specifies the number of assets the function has been built on.                              |
| nonsampling_e<br>rror     | Is there a non-<br>sampling error?                      | Enumerative field. Possible entries are: Yes, No, Unknown                                                       |
| type_nonsampl ing_error   | Type of non-<br>sampling error                          | Enumerative field. Possible entries include:<br>Under coverage, Incomplete data, Measurement<br>error, Unknown. |
| is_fix_nonsamp<br>_err    | Has non-<br>sampling error<br>being fixed?              | Boolean TRUE/FALSE                                                                                              |
| is_data_aggr              | Is data aggregated?                                     | Boolean TRUE/FALSE                                                                                              |
| n_data_points_<br>aggr    | N of data points aggregated                             | Number of aggregated data points used for the evaluation of data quality.                                       |
| is_data_disagg<br>r       | Is data disaggregated?                                  | Boolean TRUE/FALSE                                                                                              |
| n_data_points_<br>disaggr | N of data points disaggregated                          | Number of disaggregated data points used for the evaluation of data quality.                                    |

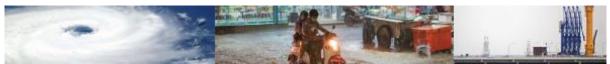

Table I. 4 (Continued) - Schema of the Vulnerability Functions table, described field by field.

| Column name               | Alias shown in interface                  | Description                                                                                                    |
|---------------------------|-------------------------------------------|----------------------------------------------------------------------------------------------------|
| an_analysis_ty<br>pe      | Type of analysis for Analytical functions | Enumerated field. Possible entries include:<br>Simplified, Advanced                                                                                |
| an_model_type             | Analytical model type                     | Enumerated field. Possible entries include: Simplified, Advanced                                                                                   |
| em_analysis_ty<br>pe      | Type of analysis for Empirical functions  | Enumerated field which lists possible types of regression and include: Least squares, GLM, GAM                                                     |
| jd_analysis_typ<br>e      | Type of analysis for Judgement functions  | Enumerated field which lists possible elicitation methods and include: Delphi, Cookes.                                                             |
| sample_f                  | Sample                                    | This enumerated field indicates the type of sampling used and include as possible entries: Single-asset class, Multi-assets classes, Single-asset. |
| is_fit_good               | Is the fit good?                          | Boolean TRUE/FALSE                                                                                                    |
| fit_ref                   | Reference<br>model for fitting            | Enumerated field. Possible entries include: AIC, BIC, Kolmogorov-Smirnov.                                                                          |
| is_validation             | Has the function been validated?          | Boolean TRUE/FALSE                                                                                                    |
| val_data_sourc<br>e       | Data source of independent data           | If a validation has been conducted, this field indicates the source of the independent data.                                                       |
| is_existing_val<br>_study | Is the validation study existing?         | Boolean TRUE/FALSE                                                                                                    |
| val_study_refer<br>ence   | Validation study reference (if existing)  | Reference of the Validation study                                                                                                    |

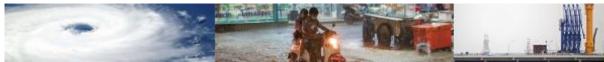

Table I. 5 – Schema of the Fragility Functions table, described field by field.

| Column name           | Alias shown in interface     | Description                                                                                                    |
|-----------------------|------------------------------|----------------------------------------------------------------------------------------------------|
| id                    | ID (Hidden field)            | Unique identifier of the Vulnerability function and Primary Key                                                                                                    |
| hazard                | Hazard type                  | Enumerated field. Possible entries include:<br>Earthquake, Tsunami, Flood, Wind,<br>Landslide, Storm surge, Volcanic ash, and<br>Drought.                                                                                                    |
| asset                 | Asset type                   | Enumerated type. Possible entries include: Buildings, Lifelines, People, Crop.                                                                                                    |
| sub_asset             | Sub-asset                    | Description of sub-asset. Example:<br>Unreinforced Masonry                                                                                                    |
| taxonomy              | Taxonomy                     | GEM taxonomy                                                                                                    |
| country_iso           | Country/ies<br>(ISO1; ISO 2) | List of countries which the function can be applied to, unequivocally identified by their ISO codes, separated by a semi-colon.                                                                                                    |
| approach              | Approach                     | Enumerated type which lists the possible types of vulnerability functions. These include: Empirical, Analytical, Judgement, Hybrid -Analytical/Empirical, Hybrid - Analytical/Judgement, Hybrid - Empirical/Judgement, and Hybrid - Analytical High Fidelity/Low Fidelity.    |
| scale_applicability   | Scale applicability          | Enumerated field listing as possible entries the four scales of applicability of the damage to loss function Country (Geographical level 0), Sub-country (Geographical level 1), Local(Geographical level 2), Asset (Geographical level 3).                                   |
| reference             | Reference                    | Reference study of the vulnerability function. Details on each of the reference studies are provided in the Reference table.                                                                                                    |
| dm_scale_type         | Damage scale type            | Enumerated field which specifies if the damage scale used by the function is 'Existing' or 'Bespoke'.                                                                                                    |
| Damage_scale_na<br>me | Damage scale name            | Enumerated field that allows the user to choose the name of the damage scale from those listed in the damage scale table. Entries like 'Bespoke - see reference', and 'Unknown' allow the user to specify if the damage scale is bespoke or if the damage scale is not known. |

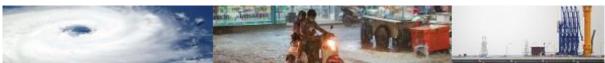

Table I. 6 (Continued) – Schema of the Fragility Functions table, described field by field.

| Column name                 | Alias shown in interface                            | Description                                                                                                    |
|-----------------------------|-----------------------------------------------------|----------------------------------------------------------------------------------------------------|
| n_dm_states                 | N of damage states                                  | Number of damage states studied in the reference study of the function.                                                                                                    |
| dm_states_name              | Damage states<br>names in the<br>original reference | Names of the damage states studied in the reference study of the function, listed using the exact names used in the reference damage scale. The names are separated by a semicolon. |
| dm_state_f_name             | Damage state of the function                        | Name of the specific damage state studied by the function. The name follow specific nomenclature of the damage scale used.                                                          |
| edp_name                    | EDP name                                            | It indicates the specific engineering demand parameter (EDP) used to the DS thresholds.                                                                                             |
| edp_dmstate_thre            | EDP threshold                                       | It indicates the specific damage state EDP threshold.                                                                                                    |
| ff_relationship             | Mathematical/<br>Discrete                           | Enumerated field to distinguish between Mathematical and Discrete functions.                                                                                                    |
| ff_math                     | Parametric/Bespo<br>ke                              | Enumerated field to distinguish between Parametric or Bespoke discrete functions.                                                                                                   |
| ff_math_model               | Mathematical<br>Model                               | Enumerate field. Possible entries include: Cumulative lognormal Cumulative normal Exponential Bespoke - see reference                                                               |
| bespoke_model_ref<br>erence | Bespoke model reference                             | Reference study of the bespoke model                                                                                                    |
| par_names                   | Parameters<br>names (Par1;<br>Par2)                 | Parameters values names Example: Mean; logSD                                                                                                    |
| ub_par_values               | Upper bound parameters value (Value1; Value2)       | Example: 0.9; 350                                                                                                    |
| ub_par_perc                 | Upper bound parameters percentiles (Perc1; Perc2)   | Percentiles associated to the upper bound parameters for parametric functions                                                                                                    |
| med_par_value               | Median parameter<br>values (Med1;<br>Med2)          | Example:0.2; 0.75                                                                                                    |

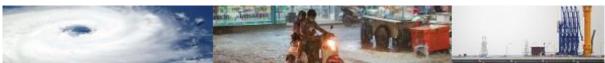

Table I. 7 (Continued) – Schema of the Fragility Functions table, described field by field.

| Alias shown in interface                                | Description                                                                                                    |
|---------------------------------------------------------|----------------------------------------------------------------------------------------------------|
| Lower bound<br>parameters value<br>(Value1; Value2)     | Example: 0.01; 3                                                                                                    |
| Lower bound parameters percentiles (Perc1; Perc2)       | Percentiles associated to the lower bound parameters for parametric functions                                                                                                    |
| IM values (for discrete functions)                      | This field lists the IM values for the characterization of discrete functions                                                                                                    |
| EP values (for discrete functions)                      | This field lists the associated exceeded probability values to the IM values of the previous field.                                                                                                    |
| IM name                                                 | Enumerated field which list the name of the IM. A drop down list of IM names is provided that links to the IM table.                                                                                                    |
| IM range                                                | Range of intensity measures. Example: 0; 500                                                                                                    |
| IM method                                               | Enumerated field. Possible entries include: Recorded, Surveyed, Simulated, Unknown                                                                                                    |
| IM Simulation<br>type (for<br>simulated method<br>only) | Enumerated field which indicates the type of simulation used to assess the IM. Possible entries are: Physics-based, IMPE                                                                                                    |
| IMPE reference<br>(for IMPE<br>simulation only)         | Reference study of the IMPE simulation method.                                                                                                    |
| Data countries<br>(ISO1; ISO2)                          | Adjustment to Country ISO codes                                                                                                    |
| IM data source/s                                        | Reference studies for the IM data sources                                                                                                    |
| N events                                                | Numeric entry which specifies the number of events the function has been built on                                                                                                    |
| N assets                                                | Numeric entry which specifies the number of assets the function has been built on.                                                                                                    |
| Is there a non-<br>sampling error?                      | Enumerative field. Possible entries are: Yes, No, Unknown                                                                                                    |
|                                                         | Interface  Lower bound parameters value (Value1; Value2)  Lower bound parameters percentiles (Perc1; Perc2)  IM values (for discrete functions)  EP values (for discrete functions)  IM name  IM range  IM method  IM Simulation type (for simulated method only)  IMPE reference (for IMPE simulation only)  Data countries (ISO1; ISO2)  IM data source/s  N events  Is there a non- |

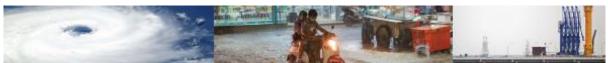

Table I. 8 (Continued) – Schema of the Fragility Functions table, described field by field.

| Column name                | Alias shown in interface                       | Description                                                                                                    |
|----------------------------|------------------------------------------------|----------------------------------------------------------------------------------------------------|
| type_nonsampling_<br>error | Type of non-<br>sampling error                 | Enumerative field. Possible entries include:<br>Under coverage, Incomplete data,<br>Measurement error, Unknown.                                    |
| is_fix_nonsamp_err         | Has non-sampling error being fixed?            | Boolean TRUE/FALSE                                                                                                    |
| is_data_aggr               | Is data aggregated?                            | Boolean TRUE/FALSE                                                                                                    |
| n_data_points_aggr         | N of data points aggregated                    | Number of aggregated data points used for the evaluation of data quality.                                                                          |
| is_data_disaggr            | Is data disaggregated?                         | Boolean TRUE/FALSE                                                                                                    |
| n_data_points_disa<br>ggr  | N of data points disaggregated                 | Number of disaggregated data points used for the evaluation of data quality.                                                                       |
| an_analysis_type           | Type of analysis for Analytical functions      | Enumerated field. Possible entries include: Simplified, Advanced                                                                                   |
| an_model_type              | Analytical model type                          | Enumerated field. Possible entries include: Simplified, Advanced                                                                                   |
| em_analysis_type           | Type of analysis for Empirical functions       | Enumerated field which lists possible types of regression and include: Least squares, GLM, GAM                                                     |
| jd_analysis_type           | Type of analysis for Judgement functions       | Enumerated field which lists possible elicitation methods and include: Delphi, Cookes.                                                             |
| sample_f                   | Sample                                         | This enumerated field indicates the type of sampling used and include as possible entries: Single-asset class, Multi-assets classes, Single-asset. |
| is_fit_good                | Is fit good?                                   | Boolean TRUE/FALSE                                                                                                    |
| fit_ref                    | Reference model for fitting                    | Enumerated field. Possible entries include: AIC, BIC, Kolmogorov-Smirnov.                                                                          |
| is_validation              | Has the function been validated?               | Boolean TRUE/FALSE                                                                                                    |
| val_data_source            | Data source of independent data for validation | If a validation has been conducted, this field indicates the source of the independent data.                                                       |

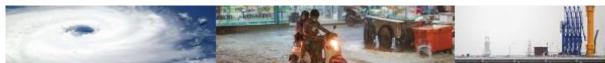

Table I. 9 (Continued) – Schema of the Fragility Functions table, described field by field.

| Column name               | Alias shown in interface                 | Description                       |
|---------------------------|------------------------------------------|-----------------------------------|
| is_existing_val_stu<br>dy | Is the validation study existing?        | Boolean TRUE/FALSE                |
| val_study_referenc<br>e   | Validation study reference (if existing) | Reference of the Validation study |

Table I. 10 -Schema of the Damage to Loss table, described field by field.

| Column name         | Alias shown in interface | Description                                                                                                    |
|---------------------|--------------------------|----------------------------------------------------------------------------------------------------|
| id                  | ID (Hidden field)        | Unique identifier of the Dtl function and Primary Key                                                                                                    |
| hazard              | Hazard type              | Enumerated field. Possible entries include:<br>Earthquake, Tsunami, Flood, Wind,<br>Landslide, Storm surge, Volcanic ash, and<br>Drought.                                                                                                   |
| asset               | Asset type               | Enumerated type. Possible entries include: Buildings, Lifelines, People, Crop.                                                                                                    |
| sub_asset           | Sub-asset                | Description of sub-asset. Example:<br>Unreinforced Masonry                                                                                                    |
| taxonomy            | Taxonomy                 | GEM taxonomy                                                                                                    |
| country_iso         | Countries (ISO1; ISO 2)  | List of countries which the function can be applied to, unequivocally identified by their ISO codes, separated by a semi-colon.                                                                                                    |
| scale_applicability | Scale applicability      | Enumerated field listing as possible entries the four scales of applicability of the damage to loss function Country (Geographical scale 0), Sub-country (Geographical scale 1), Local(Geographical scale 2), Asset (Geographical scale 3). |
| reference           | Reference                | Reference study of the damage to loss function                                                                                                    |
| dtl_pdf_type        | Dtl PDF type             | Enumerated field indicating the type of probability distribution used in the function. Possible entries include: Beta, Normal, Lognormal, Uniform, Single-value.                                                                            |

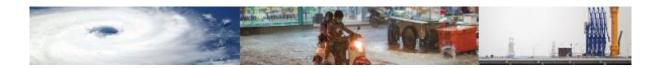

Table I. 11 (Continued) – Schema of the Damage to Loss table, described field by field.

| Column name               | Alias shown in interface                            | Description                                                                                                    |
|---------------------------|-----------------------------------------------------|----------------------------------------------------------------------------------------------------|
| dtl_parameter             | Parameters<br>names (Par1;<br>Par2)                 | Names of parameters that are used in the probability distribution function, separated by a semi-colon. Example: Mean; SD                                                                                                    |
| dtl_parameters_val<br>ues | Parameters<br>values (Value1;<br>Value2)            | Names of parameters that are used in the probability distribution function, separated by a semi-colon. Example: 1.000; 0.000                                                                                                    |
| dm_scale_type             | Damage scale type                                   | Enumerated field which specifies if the damage scale used by the function is 'Existing' or 'Bespoke'.                                                                                                    |
| damage_scale_na<br>me     | Damage scale name                                   | Enumerated field that allows the user to choose the name of the damage scale from the existing known damage scales listed in the damage scale table. Entries like 'Bespoke - see reference', and 'Unknown' allow the user to specify if the damage scale is bespoke or if the damage scale is not known. |
| dm_scale_referenc<br>e    | Damage scale reference                              | Reference study of the damage scale. Each damage scale study is recorded in the Reference table.                                                                                                    |
| n_dm_states               | N of damage states                                  | Number of damage states used in the reference study of the function.                                                                                                    |
| dm_states_name            | Damage states<br>names in the<br>original reference | Names of the damage states studied in the reference study of the function, listed using the exact names used in the reference damage scale. The names are separated by a semicolon.                                                                                                    |
| dm_state_f_name           | Damage state of the function                        | Name of the specific damage state studied by the function. The name follow specific nomenclature of the damage scale used.                                                                                                    |

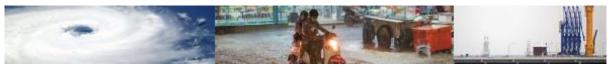

## Appendix II - Module 2 Detailed Data Fields

This appendix presents the data fields composing the Physical Vulnerability Indicator module. As the indicators are defined with reference to a Vulnerability Category and Vulnerability Characteristic, Table II.2 presents these categories and characteristics for the different physical assets considered currently by the MOVER L3VDS. It is noted that the vulnerability indicator for individual assets will be the actual observable vulnerability characteristic for that asset. Instead, when a vulnerability assessment is made over a geographical area, the indicator becomes the % of the asset population with that characteristic.

Table II.1 – Schema of the Physical Vulnerability Indicators table, described field by field.

| Column name         | Alias shown in interface     | Description                                                                                                    |
|---------------------|------------------------------|----------------------------------------------------------------------------------------------------|
| id                  | ID (Hidden field)            | Unique identifier of the physical vulnerability indicator and Primary Key                                                                                                    |
| hazard_type         | Hazard type                  | Enumerated type. Possible entries include:<br>Earthquake, Tsunami, Flood, Wind, Landslide,<br>Storm surge, Volcanic ash, Drought, and<br>Multi-hazard                                                                                                    |
| asset               | Asset type                   | Enumerated type. Possible entries include: Buildings, Lifelines, People, Crop. In the integration with the data schemas of the Challenge Exposure, this table will be replaced with the Asset table of their schema and it will provide a link to all tables of that schema. |
| subasset            | Sub-asset                    | The field lists and describes all the sub-assets to which the indicator is applied. Example: RC, Masonry, Timber                                                                                                    |
| country_iso         | Country/ies<br>(ISO1; ISO 2) | List of countries which the function can be applied to, unequivocally identified by their ISO codes, separated by a semi-colon.                                                                                                    |
| scale_applicability | Scale applicability          | Enumerated field listing as possible entries the four scales of applicability:Country (Geographical level 0), Sub-country (Geographical level 1), Local(Geographical level 2), Asset (Geographical level 3).                                                                 |
| adm_0               | Adm_0 (Country<br>ISO)       | Name of the Country (ISO country code) for which data are available for the analysed physical indicator                                                                                                    |
| adm_1               | Name of Adm_1                | Example: name of region                                                                                                    |
| adm_2               | Name of Adm_2                | Example: Name of city                                                                                                    |
| adm_3               | Name of Adm_3                | Example: Address of asset                                                                                                    |
|                     |                              |                                                                                                    |

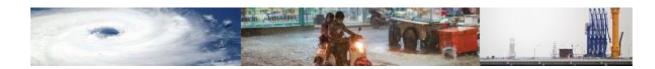

Table II.1 (Continued)— Schema of the Physical Vulnerability Indicators table, described field by field.

| Column name       | Alias shown in interface                                 | Description                                                                                         |
|-------------------|----------------------------------------------------------|----------------------------------------------------------------------------------------------------|
| grid              | Grid                                                     | Example: Grid#                                                                                      |
| phy_v_cat_name    | Physical<br>Vulnerability<br>Category                    | Enumerative filed: which lists all the Physical Vulnerability Categories identified in Level 2      |
| phy_v_cat_symbol  | Physical<br>Vulnerability<br>Category<br>(Symbol)        | Defined abbreviations for the Physical Vulnerability Categories                                     |
| phy_v_char_name   | Physical<br>Vulnerability<br>Characteristic              | Enumerative filed: which lists all the Physical Vulnerability Characteristics identified in Level 2 |
| phy_v_char_symbol | Physical<br>Vulnerability<br>Characteristics<br>(Symbol) | Defined abbreviations for the Physical Vulnerability Characteristics                                |
| indicator_type    | Indicator Type<br>(Ratio,<br>Percentage)                 | Enumerative field listing the types of available indicators. Example: Percentage                    |
| indicator_name    | Indicator Name                                           | Example: % of irregular residential buildings                                                       |
| Indicator_value   | Indicator value                                          | Real number                                                                                         |

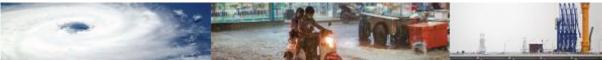

Table II.2 – Physical Vulnerability Categories and Characteristics for Indicator Definition.

| Asset type               | Physical Vulnerability Category | Physical Vulnerability Characteristic |
|--------------------------|---------------------------------|---------------------------------------|
| Buildings                | Material of lateral             | Material type                         |
| · ·                      | load resisting system           | Material technology                   |
|                          | Structural regularity           | Is regular?                           |
|                          |                                 | Irregular direction (plan/vertical)   |
|                          | LLRS                            | Type of LLRS                          |
|                          |                                 | Seismic code level                    |
|                          | Height                          | N. of storeys above grade             |
|                          | Tioigin                         | N. of storeys below grade             |
|                          | Roof                            | Roof shape                            |
|                          | 11001                           | Roof covering material                |
|                          |                                 | Roof system material                  |
|                          |                                 | ·                                     |
|                          | Пана                            | Roof system type                      |
|                          | Floor                           | Floor system type                     |
|                          | D ( ( )                         | Floor system material                 |
|                          | Date of construction            | Building age                          |
|                          |                                 | Is design?                            |
|                          |                                 | (engineered/nonengineered)            |
|                          |                                 | Is design retrofit?                   |
|                          | Occupancy                       | Occupancy type                        |
|                          |                                 | Occupancy class                       |
|                          | Foundation type                 | Foundation system                     |
| Lifelines (Bridges)      | General bridges                 | Bridge material                       |
|                          |                                 | Bridge type                           |
|                          |                                 | Is bridge design?                     |
|                          |                                 | (engineered/nonengineered)            |
|                          |                                 | Bridge usage                          |
|                          | Bridge pier                     | Pier type                             |
|                          | Bridge spans                    | N. of spans                           |
|                          |                                 | Is span continuous?                   |
|                          | Bridge abutment                 | Abutment type                         |
|                          | Bridge deck                     | Deck type                             |
|                          | Briago dook                     | Deck height                           |
|                          | Bridge bearing                  | Bearing type                          |
| Lifelines                | Bridge bearing General          | Telecommunication type                |
| (Telecommunications)     | telecommunications              |                                       |
| (Telecommunications)     | telecommunications              | Telecommunication usage               |
|                          |                                 | Is communication component anchored?  |
| Lifelia e (Meter burried | Concretivistes                  |                                       |
| Lifelines (Water burried | General water                   | W.B. pipeline age                     |
| pipelines)               | burried pipelines               | W.B. pipeline diameter                |
|                          |                                 | W.B. pipeline joint                   |
|                          |                                 | W.B. pipeline material                |
| 1.17.11                  |                                 | W.B. pipeline usage                   |
| Lifeline (Water pump)    | General water pump              | Is W.P. generator independent?        |
|                          |                                 | Is W.P. design?                       |
| Lifeline (Water storage) | General water                   | W.S. size                             |
|                          | storage                         | W.S. body material                    |
|                          |                                 | Is W.S. anchored?                     |
|                          |                                 | Is W.S. design?                       |

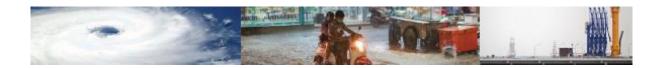

Table II.2 (Continued) – Physical Vulnerability Categories and Characteristics for Indicator Definition.

| Lifeline (Water storage)                    | General water storage             | W.S. usage                                           |
|---------------------------------------------|-----------------------------------|------------------------------------------------------|
| Lifelines (Electric substations)            | General Electric substations      | E.S usage<br>E.S. insulation                         |
| Lifelines<br>(Waste water lift<br>stations) | General waste water lift stations | Is W.W. design?                                      |
| Crops                                       | Crop                              | Crop growcycle Crop species Crop variety Crop season |
| People                                      | People                            |                                                      |

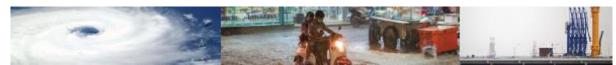

## **Appendix III – Module 3 Detailed Data Fields**

Table III.1 – Schema of the Social Vulnerability Indicators table, described field by field.

| Column name         | Alias shown in interface     | Description                                                                                                    |
|---------------------|------------------------------|----------------------------------------------------------------------------------------------------|
| id                  | ID (Hidden field)            | Unique identifier of the social vulnerability indicator and Primary Key                                                                                                    |
| hazard_type         | Hazard type                  | Enumerated type. Possible entries include:<br>Earthquake, Tsunami, Flood, Wind, Landslide,<br>Storm surge, Volcanic ash, Drought, and<br>Multi-hazard                                                                                                    |
| asset               | Asset type                   | Enumerated type. Possible entries include: Buildings, Lifelines, People, Crops. In the integration with the data schemas of the Challenge Exposure, this table will be replaced with the Asset table of their schema and it will provide a link to all tables of that schema. |
| subasset            | Sub-asset                    | The field lists and describes all the sub-assets to which the indicator is applied. Example: RC, Masonry, Timber                                                                                                    |
| country_iso         | Country/ies<br>(ISO1; ISO 2) | List of countries which the function can be applied to, unequivocally identified by their ISO codes, separated by a semi-colon.                                                                                                    |
| scale_applicability | Scale applicability          | Enumerated field listing as possible entries the four scales of applicability: Country (Geographical level 0), Sub-country (Geographical level 1), Local (Geographical level 2), Asset (Geographical level 3).                                                                |
| adm_0               | Adm_0 (Country ISO)          | Name of the Country (ISO country code) for which data are available for the analysed physical indicator                                                                                                    |
| adm_1               | Name of Adm_1                | Example: name of region                                                                                                    |
| adm_2               | Name of Adm_2                | Example: Name of city                                                                                                    |

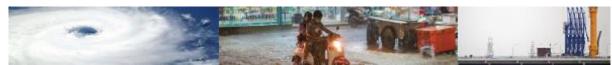

Table III. 1 (Continued) – Schema of the social Vulnerability Indicators table, described field by field.

| Column name       | Alias shown in interface                         | Description                                                                                       |
|-------------------|--------------------------------------------------|---------------------------------------------------------------------------------------------------|
| adm_3             | Name of Adm_3                                    | Example: Address of asset                                                                         |
| grid              | Grid                                             | Example: Grid#                                                                                    |
| soc_v_cat_name    | Social Vulnerability<br>Category                 | Enumerative filed: which lists all the Social Vulnerability Categories identified in Level 2      |
| soc_v_cat_symbol  | Social Vulnerability<br>Category (Symbol)        | Defined abbreviations for<br>the Social Vulnerability<br>Categories                               |
| soc_v_char_name   | Social Vulnerability<br>Characteristic           | Enumerative filed: which lists all the Social Vulnerability Characteristics identified in Level 2 |
| soc_v_char_symbol | Social Vulnerability<br>Characteristics (Symbol) | Defined abbreviations for<br>the Social Vulnerability<br>Characteristics                          |
| indicator_type    | Indicator Type (Ratio,<br>Percentage, Number)    | Enumerative field listing the types of available indicators. Example: Percentage                  |
| indicator_name    | Indicator Name                                   | Example: % of irregular residential buildings                                                     |
| Indicator_value   | Indicator value                                  | Real number                                                                                       |

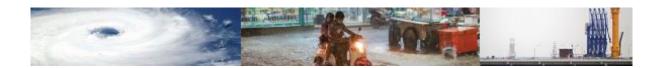

Table III.2 – Social Vulnerability Indicators sorted in their categories and characteristics.

| Social<br>Vulnerability<br>Category | Social Vulnerability<br>Characteristic                        | Indicator Level 3                                                                   |
|-------------------------------------|---------------------------------------------------------------|-------------------------------------------------------------------------------------|
| Vulnerable population               | Social class (including caste, religious minority, ethnicity) | % of population part of a minority                                                  |
|                                     | Gender – work opportunities                                   | % of women in formal employment Ratio of average female to male                     |
|                                     | Gender – right to property                                    | income % of female population who own a house                                       |
|                                     |                                                               | % of female population who own land                                                 |
|                                     |                                                               | % of female population who own a business                                           |
|                                     |                                                               | % of female population owning a motorised vehicle                                   |
|                                     |                                                               | % of female population with a mobile phone account % of female population owning an |
|                                     |                                                               | account with a financial institution % of household with a female head              |
|                                     | Gender – Decision power on                                    | (female headed households)  Average age at birth of first child                     |
|                                     | well-being                                                    | Average age at first marriage                                                       |
|                                     |                                                               | Number of births per 1000 women over-15                                             |
|                                     |                                                               | % of female accessing prenatal care                                                 |
|                                     |                                                               | % of women over 15 using a contraceptive method                                     |
|                                     |                                                               | % of women with no control on sexual habits and reproductive health                 |
|                                     |                                                               | Female genital mutilation prevalence (%)                                            |
|                                     | Sexuality                                                     |                                                                                     |
|                                     | Age                                                           | % of population aged less than 4 years and more than 64                             |
|                                     | Disability                                                    | % of population with a mental disability                                            |
|                                     |                                                               | % population with a mobility disability                                             |
|                                     | Migration                                                     | % of legal immigrant over total population                                          |
|                                     | Involuntary displacement                                      | % of internally displaced population                                                |
|                                     |                                                               | % of refugees population                                                            |

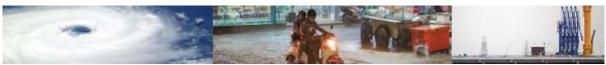

Table III.2 (Continued) – Social Vulnerability Indicators sorted in their categories and characteristics.

| Social Vulnerability   | Social Vulnerability      | Indicator Level 3                               |
|------------------------|---------------------------|-------------------------------------------------|
| Category               | Characteristic            | maicator Edvor d                                |
| Institutional          | Political stability and   | n. of violent crimes per 1000                   |
| Governance             | absence of violence and   | population in a year                            |
| 001011101100           | terrorism                 | n. of acts of terror per 1000                   |
|                        |                           | population in a year                            |
|                        | Government Effectiveness  |                                                 |
|                        | Accountability            |                                                 |
|                        | Control of corruption     |                                                 |
|                        | Rule of Law               |                                                 |
|                        | Voice                     | % of adult population with right to vote        |
| Governance in          | Risk-informed building    |                                                 |
| Planning and           | coded                     |                                                 |
| Construction           | Enforcement of building   |                                                 |
|                        | codes                     |                                                 |
|                        | Risk-informed planning    |                                                 |
| Civil Society and      | Social advocacy and civil | n. of civil society                             |
| Social Capital         | society                   | organizations/1000 people                       |
| Financial and Material | Income -remittances       | Personal remittances, received                  |
| welfare                | moonio ronmanooo          | (current US\$) per year                         |
|                        |                           | Personal remittances, received                  |
|                        |                           | (% of GDP) per year                             |
|                        | Income –disposable income | % of population with disposable                 |
|                        |                           | income                                          |
|                        | Income level              | GDP per person employed                         |
|                        |                           | (constant 2011 PPP \$)                          |
|                        |                           | % of dependent population                       |
|                        |                           | Median HH income                                |
|                        |                           | GINI coefficient                                |
|                        | Employment and            | % of employed working-age                       |
|                        | employment security       | population                                      |
|                        | p.:0,                     | Labour force, total                             |
|                        |                           | % of working-age population                     |
|                        |                           | employed in public jobs                         |
|                        |                           | % of working-age population                     |
|                        |                           | employed in private jobs                        |
|                        | Financial dependency on   | % population engaged in                         |
|                        | environmental resources   | agriculture                                     |
|                        |                           | % population rearing livestock                  |
|                        |                           | % population in Fish farming                    |
|                        |                           | % of population working in the                  |
|                        |                           | tourism industry                                |
|                        | Access to credit          | Domestic credit provided by                     |
|                        |                           | financial sector (% of GDP)                     |
|                        | Poverty                   | Urban poverty gap at national poverty lines (%) |
|                        |                           | Rural poverty gap at national                   |
|                        |                           | poverty lines (%)                               |
|                        |                           | % of population living below                    |
|                        |                           |                                                 |

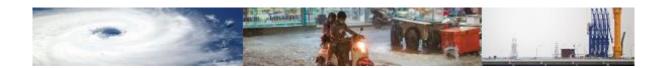

 $\label{thm:categories} \mbox{Table III.2 (Continued)} - \mbox{Social Vulnerability Indicators sorted in their categories and characteristics.}$ 

| Social           | Social Vulnerability | Indicator Level 3                               |
|------------------|----------------------|-------------------------------------------------|
| Vulnerability    | Characteristic       |                                                 |
| Category         |                      |                                                 |
| Financial and    | Access to            | % of HH covered by hazard insurance police      |
| Material welfare | insurance            | % of businesses covered by hazard insurance     |
|                  |                      | policy                                          |
|                  |                      | % of crops covered by hazard insurance policy   |
|                  | Capital assets       | % of population owning land                     |
|                  |                      | % of population owning a house                  |
|                  |                      | % of owner-occupied houses                      |
|                  |                      | % of population living in vulnerable            |
|                  |                      | constructions                                   |
|                  |                      | Ratio tenants/homeowners                        |
|                  |                      | % of homelessness                               |
|                  | 0 115 1              | % of population owning a motorised vehicle      |
|                  | Social Protection    | % of employed population with Sick leave        |
|                  |                      | coverage                                        |
|                  |                      | % of employed population with maternity leave   |
|                  |                      | coverage  Adequacy of unemployment benefits and |
|                  |                      | ALMP (% of total welfare of beneficiary         |
|                  |                      | households)                                     |
|                  |                      | Coverage (%) -All Social Protection and         |
|                  |                      | Labour                                          |
|                  |                      | % of population with social security scheme     |
|                  |                      | % of population in state welfare                |
|                  |                      | Share of population above the statutory         |
|                  |                      | retirement age (aged 65 or above) benefiting    |
|                  |                      | from an old-age pension                         |
|                  |                      | Beneficiaries of cash income support (% of the  |
|                  |                      | poor)                                           |
|                  |                      | Share of unemployed receiving regular periodic  |
|                  |                      | social security unemployment benefits           |
|                  |                      | Percentage of poor children receiving child     |
|                  |                      | benefits                                        |
| Food Security    | Availability         | Average supply of protein of animal origin      |
|                  |                      | Average protein supply                          |
|                  |                      | Share of dietary energy supply derived from     |
|                  |                      | cereals, roots and tubers                       |
|                  |                      | Average value of food production                |
|                  |                      | Average dietary energy supply adequacy          |

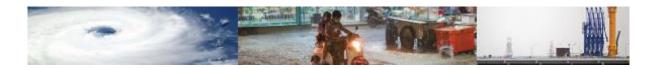

 $\label{thm:categories} \mbox{Table III.2 (Continued)} - \mbox{Social Vulnerability Indicators sorted in their categories and characteristics.}$ 

| Social Vulnerability | Social Vulnerability                    | Indicator Level 3                                                |
|----------------------|-----------------------------------------|------------------------------------------------------------------|
| Category             | Characteristic                          |                                                                  |
| Food Security        | Access                                  | Depth of the food deficit                                        |
|                      |                                         | Rail lines density                                               |
|                      |                                         | Gross domestic product per capita (in                            |
|                      |                                         | purchasing power equivalent)                                     |
|                      |                                         | Prevalence of undernourishment                                   |
|                      |                                         | Prevalence of severe food insecurity in                          |
|                      |                                         | the total population                                             |
|                      | Stability                               | Per capita food production variability                           |
|                      |                                         | Cereal import dependency ratio                                   |
|                      |                                         | Percentage of arable land equipped for                           |
|                      |                                         | irrigation                                                       |
|                      |                                         | Value of food imports over total                                 |
|                      |                                         | merchandise exports                                              |
|                      |                                         | Per capita food supply variability                               |
|                      |                                         | Fluctuation in food prices ( +/-% over                           |
|                      | 1102 0                                  | average)                                                         |
|                      | Utilization                             | Percentage of children under 5 years of                          |
|                      |                                         | age who are underweight                                          |
|                      |                                         | Percentage of children under 5 years of                          |
|                      |                                         | age affected by wasting  Percentage of children under 5 years of |
|                      |                                         | age who are stunted                                              |
| Preparedness and     | Preventive measures                     | % of HH with a preparedness plan                                 |
| Local Risk Awareness | Freventive measures                     | % of HH that have uptaken hazard                                 |
|                      |                                         | specific mitigation to relevant hazards                          |
|                      |                                         | % of businesses with a continuity plan                           |
|                      |                                         | % of population trained in first aid                             |
|                      |                                         | % of population trained in search and                            |
|                      |                                         | rescue                                                           |
|                      | Knowledge of local                      | Tourists, migrants and refugees                                  |
|                      | hazards                                 | population ratio over local population                           |
|                      |                                         | n. of hazardous events (from small                               |
|                      |                                         | emergencies to disasters) experiences                            |
|                      |                                         | in past 10 years                                                 |
|                      |                                         | % of children who are taught DRR in                              |
|                      |                                         | primary school                                                   |
|                      | Civil society and social capital in DRR | % of population that would know what to                          |
|                      |                                         | do in case of a hazardous event.                                 |
|                      |                                         | % of people who volunteer for a DRR                              |
|                      | Access to                               | organization % of population speaking the principal              |
|                      | Access to information in DRR            | national language                                                |
|                      | I IIIOIIIIAUOII III DAN                 | % of population owning a television                              |
|                      |                                         | % of population owning a radio                                   |
|                      |                                         | % of population with internet access                             |
|                      |                                         |                                                                  |
|                      |                                         | % of population with mobile phone                                |
|                      |                                         | access                                                           |

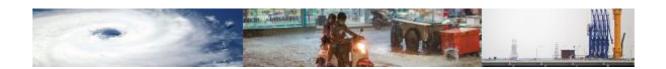

 $\label{thm:categories} \mbox{Table III.2 (Continued)} - \mbox{Social Vulnerability Indicators sorted in their categories and characteristics.}$ 

| Social Vulnerability  | Social Vulnerability   | Indicator Level 3                        |
|-----------------------|------------------------|------------------------------------------|
| Category              | Characteristic         |                                          |
| Access and            | Transports             | Railways, passengers carried (million    |
| Provision of services |                        | passenger-km)                            |
|                       |                        | km of passable roads per km sq           |
|                       |                        | Principal Arterial km per km sq          |
|                       | Water and waste water  | % of total population with access to     |
|                       | services               | grid sanitation facilities               |
|                       |                        | % of urban population with access to     |
|                       |                        | grid sanitation facilities               |
|                       |                        | % of rural population with access to     |
|                       |                        | grid sanitation facilities               |
|                       |                        | % of total population with access to     |
|                       |                        | grid sanitation facilities               |
|                       |                        | % of urban population with access to     |
|                       |                        | grid sanitation facilities               |
|                       |                        | % of rural population with access to     |
|                       |                        | grid sanitation facilities               |
|                       |                        | % of population accessing water          |
|                       |                        | through wells/ public tap or standpipe   |
|                       |                        | % of population with drinking water      |
|                       |                        | source                                   |
|                       | Telecommunications     | Mobile cellular subscriptions per        |
|                       |                        | 1000 people                              |
|                       |                        | Mobile cellular subscriptions per        |
|                       |                        | 1000 people                              |
|                       |                        | Fixed broadband subscriptions per        |
|                       |                        | 1000 people                              |
|                       | Energy                 | % of urban population with access to     |
|                       |                        | energy (oil or gas)                      |
|                       |                        | % of rural population with access to     |
|                       |                        | energy (oil or gas)                      |
|                       |                        | % of total population with access to     |
|                       |                        | energy (oil or gas)                      |
|                       |                        | Access to electricity, rural (% of rural |
|                       |                        | population)                              |
|                       |                        | Access to electricity, urban (% of       |
|                       |                        | urban population)                        |
|                       |                        | Access to electricity (% of total        |
|                       |                        | population)                              |
|                       |                        | % of population with cooking energy      |
|                       |                        | source, non-grid                         |
|                       |                        | % of population with heating energy      |
|                       |                        | source, non-grid                         |
|                       | Solid waste management | % of population covered by a solid       |
|                       |                        | waste collection public program          |

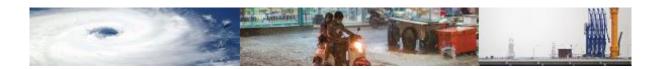

 $\label{thm:categories} \mbox{Table III.2 (Continued)} - \mbox{Social Vulnerability Indicators sorted in their categories and characteristics.}$ 

| Social        | Social Vulnerability            | Indicator Level 3                                               |
|---------------|---------------------------------|-----------------------------------------------------------------|
| Vulnerability | Characteristic                  |                                                                 |
| Category      |                                 |                                                                 |
| Access and    | Affordability                   | % of HH yearly income spent for electricity                     |
| Provision of  |                                 | % of HH yearly income spent for water                           |
| services      |                                 | % of HH yearly income spent for energy                          |
|               |                                 | (oil/gas)                                                       |
|               |                                 | % of HH yearly income spent for waste water services            |
|               |                                 | % of HH yearly income spent for solid waste collection services |
|               | Access to<br>Emergency Services | % of population that can be reached by a fire brigade           |
|               |                                 | Number of fire fighters - per 1,000 people                      |
|               |                                 | % of population that can be reached by a                        |
|               |                                 | police brigade                                                  |
|               |                                 | Number of police offices - per 1,000 people                     |
|               |                                 | Presence of peace keepers (number of                            |
|               |                                 | troops, police, and military observers in                       |
|               |                                 | mandate) - per 1,000 people                                     |
| Knowledge and | Education attainment            | % of female children in school (over total                      |
| education     |                                 | female population in primary school age)                        |
|               |                                 | Female/male ratio population of 25+                             |
|               |                                 | bachelors or equivalent education                               |
|               |                                 | attainment                                                      |
|               |                                 | Educational attainment, at least Bachelor's                     |
|               |                                 | or equivalent, population 25+, total (%) (cumulative)           |
|               |                                 | Literacy rate, adult total (% of people ages                    |
|               |                                 | 15 and above)                                                   |
|               |                                 | Educational attainment, at least completed                      |
|               |                                 | primary, population 25+ years (%)                               |
|               |                                 | (cumulative)                                                    |
|               |                                 | Children in school (% of primary school                         |
|               |                                 | age)                                                            |
|               | Access to Education             | n. of schools within a 1 km radius                              |
|               |                                 | Percentage population working as teachers                       |
|               |                                 | in primary education who are trained, both                      |
|               |                                 | sexes (%)                                                       |
|               | Technical skills and            | Enrolment in secondary vocational training,                     |
|               | vocational training             | both sexes (number)                                             |
|               | Existence of DRR                | % of children who are taught DRR in                             |
|               | curricula in schools            | primary school                                                  |
|               | Affordability                   | % of yearly HH income spent on education                        |

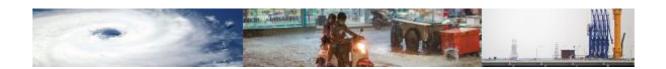

 $\label{thm:categories} \mbox{Table III.2 (Continued)} - \mbox{Social Vulnerability Indicators sorted in their categories and characteristics.}$ 

| Social Vulnerability | Social Vulnerability | Indicator Level 3                       |
|----------------------|----------------------|-----------------------------------------|
| Category             | Characteristic       |                                         |
| Health               | General population   | Incidence of tuberculosis (per 100,000  |
|                      | health               | people)                                 |
|                      |                      | % of population with HIV                |
|                      |                      | % children (0-14) living with HIV       |
|                      |                      | Life expectancy at birth                |
|                      |                      | Infant mortality rate ( per 100,000     |
|                      |                      | infants)                                |
|                      |                      | Incidence of malaria (per 1000,000      |
|                      |                      | population at risk)                     |
|                      |                      | Prevalence of undernourishment (% of    |
|                      |                      | population)                             |
|                      |                      | Maternal mortality ratio (modelled      |
|                      |                      | estimate, per 100,000 live births)      |
|                      | Health resources and | n. of physicians per 1000 people        |
|                      | expenditure          | n. nurses and midwives per 1,000 people |
|                      |                      | n. of ambulances per 1,000 people       |
|                      |                      | % of population cover by health care    |
|                      |                      | provision                               |
|                      |                      | % of birth attended by skilled staff    |
|                      |                      | Health expenditure per capita (current  |
|                      |                      | US\$)                                   |
|                      |                      | Hospital beds (per 1,000 people)        |
|                      |                      | Community health workers (per 1,000     |
|                      |                      | people)                                 |
|                      |                      | Pregnant women receiving prenatal care  |
|                      |                      | (%)                                     |

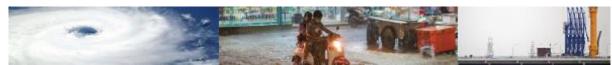

## Appendix IV - Module 4 Detailed Data Fields

Table IV.1 – Schema of the Indices table, described field by field.

| Column name         | Alias shown in interface  | Description                                                                                                    |
|---------------------|---------------------------|----------------------------------------------------------------------------------------------------|
| id                  | ID (Hidden field)         | Unique identifier of the index and Primary<br>Key                                                                                                    |
| hazard_type         | Hazard type               | Enumerated type. Possible entries include:<br>Earthquake, Tsunami, Flood, Wind,<br>Landslide, Storm surge, Volcanic ash,<br>Drought, and Multi-hazard                                                                                                    |
| asset               | Asset type                | Enumerated type. Possible entries include: Buildings, Lifelines, People, Crop. In the integration with the data schemas of the Challenge Exposure, this table will be replaced with the Asset table of their schema and it will provide a link to all tables of that schema.                                                                                                    |
| subasset            | Sub-asset                 | The field lists and describes all the sub-<br>assets to which the indicator is applied.<br>Example: RC, Masonry, Timber                                                                                                    |
| Country_iso         | Country/ies (ISO1; ISO 2) | List of countries which the index can be applied to, unequivocally identified by their ISO codes, separated by a semi-colon.                                                                                                    |
| scale_applicability | Scale applicability       | Enumerated field listing as possible entries the four scales of applicability: Country (Geographical level 0), Sub-country (Geographical level 1), Local (Geographical level 2), Asset (Geographical level 3). When dealing with an index which indicators are measured at more than one scale it is recommended that all the values of the indicators are aggregated (when possible) at the coarser geographical level. |
| adm_0               | Adm_0 (Country ISO)       | Name of the Country (ISO country code) for which data are available for the analysed physical indicator                                                                                                    |
| adm_1               | Name of Adm_1             | Example: name of region                                                                                                    |
| adm_2               | Name of Adm_2             | Example: Name of city                                                                                                    |
| adm_3               | Name of Adm_3             | Example: Address of asset                                                                                                    |
| grid                | Grid                      | Example: Grid#                                                                                                    |

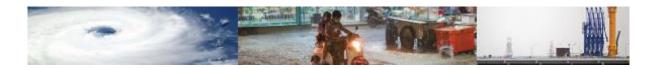

Table IV.1 (Continued) – Schema of the Indices table, described field by field.

| Column name       | Alias shown in interface                   | Description                                                                                             |
|-------------------|--------------------------------------------|----------------------------------------------------------------------------------------------------|
| grid              | Grid                                       | Example: Grid#                                                                                          |
| index_name        | Index name                                 | Enumerative filed: which lists all the Social Vulnerability Categories identified in Level 2            |
| index_description | Description                                | Description of the index                                                                                |
| index_reference   | Reference study                            | Reference study which first used the Index.                                                             |
| index_ind         | Indicators names<br>(Ind1; Ind2)           | Separated by a semi-colon                                                                               |
| index_ind_values  | Indicators Value<br>(Value1, Value2)       | Separated by a semi-colon                                                                               |
| index_ind_weights | Indicators names<br>(Weight1, Weight 2)    | Separated by a semi-colon                                                                               |
| is_evaluated      | Can be evaluated with current data schema? | Boolean field. It specifies if the index can be measured with the indicators stored in the data schema. |